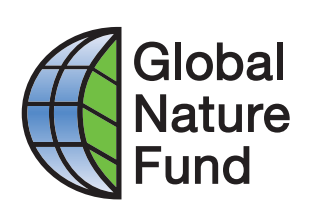

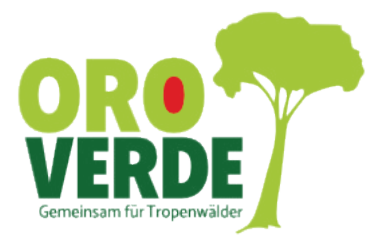

# ENTWALDUNG IN LIEFERKETTEN ERFASSEN

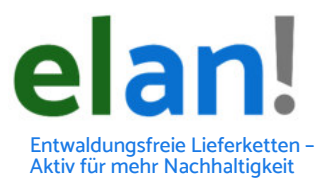

Tools zur Risikoanalyse und zum Monitoring

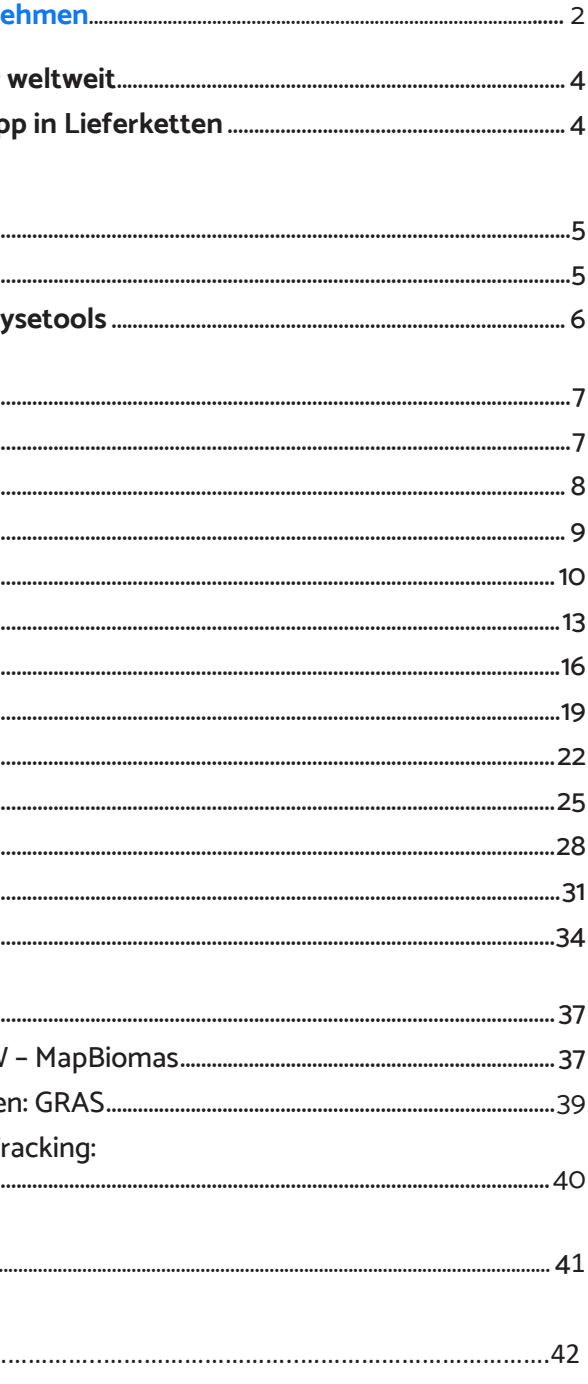

#### **[I. Entwaldungsfreie Lieferketten:](#page-2-0)**  eine Chance für Klimaschutz, Wälder und Untern

Der EU-Import und -Konsum bedroht die Wälder Verpflichtender und freiwilliger Entwaldungsstop

## **II. Der Entwaldung(sfreiheit) auf der Spur ..................**

[Geolokalisierung als Gamechanger](#page-2-4) ..... Mehr Transparenz durch Entwaldungsrisiko-Anal

## **III. Tools zur Analyse von Entwaldungsrisiken** [...................................................................................................................7](#page-3-2)

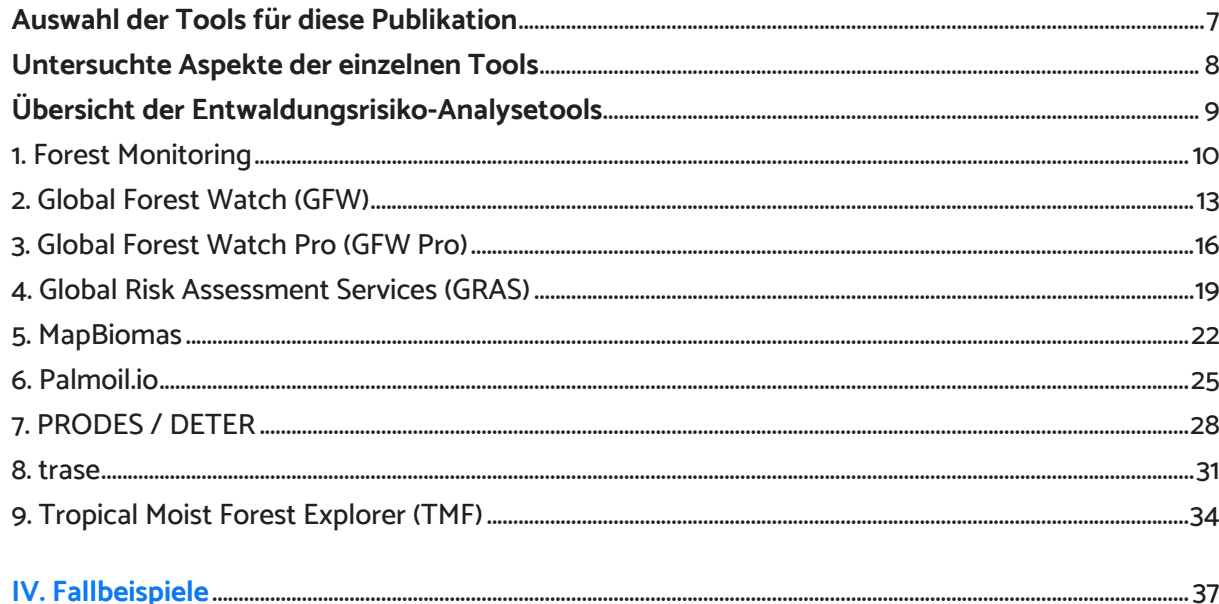

**Fallbeispiel 1** Kombination für Starter: Trase - GFW Fallbeispiel 2 Risikoprofile erstellen und vergleiche Fallbeispiel 3 Hoher Detailgrad und langfristiges T TMF Explorer – Forest Monitoring........

[V. Schlussfolgerung und Handlungsempfehlung](#page-20-1) ...

Die Analyseergebnisse sind auch Bestandteil eines Online-Portals zu entwaldungsfreien Lieferketten, das Anfang 2024 Unternehmen unter [www.entwaldungsfreie-lieferketten.de](https://www.entwaldungsfreie-lieferketten.de) kostenfrei zur Verfügung steht.

**Impressum** [……………………….………………………..………………………..………………………..……………………………….42](#page-21-0)

## Inhaltsverzeichnis

## **Vorwort**

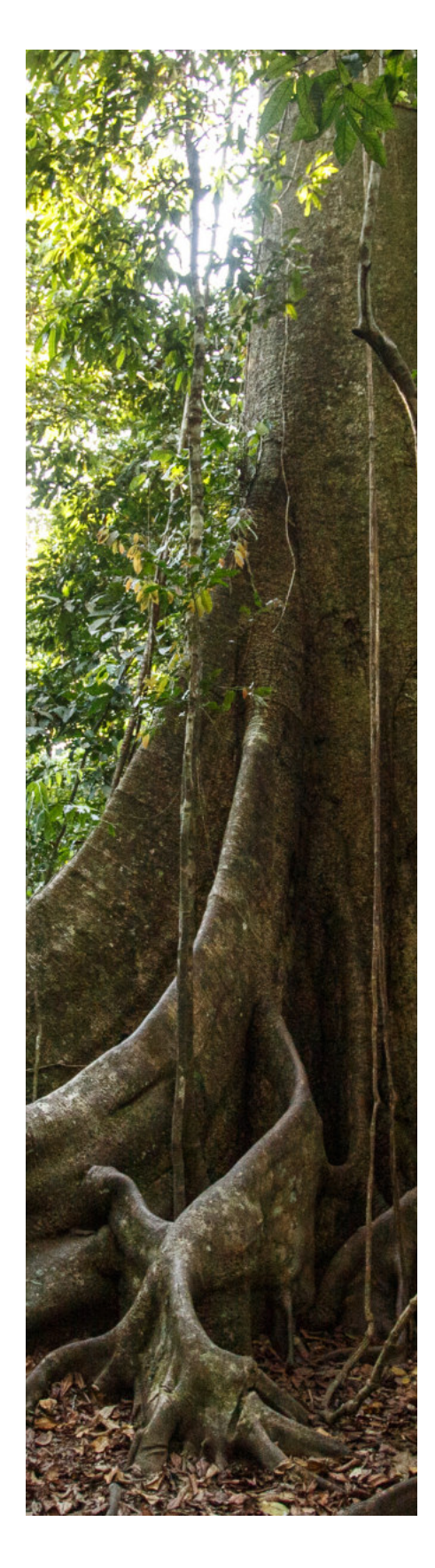

Wälder übernehmen weltweit eine Vielzahl wichtiger Funktionen. Für einige sind sie Lieferant von Holz und weiteren Rohstoffen, für viele ein Erholungsort, den man in der Freizeit aufsucht. Für andere sind sie lebensund identitätsstiftend. Für uns alle sind sie Kohlenstoffsenke, Biodiversitätshotspot, Temperaturregulierer, Arzneischrank und lebende Genbank.

Doch so wertvoll sie sind, so gefährdet sind sie zugleich: Jährlich verlieren wir zehn Millionen Hektar Wald. Hauptentwaldungstreiber ist die Ausweitung landwirtschaftlicher Flächen, die insbesondere Tropenwälder mehr und mehr verschwinden lassen. Die Europäische Union importiert Entwaldung neben zahlreichen Rohstoffen wie Soja, Palmöl oder Kaffee fast immer mit.

Unternehmen, die Waldrisikorohstoffe importieren oder damit handeln, können mithilfe von zahlreichen, online verfügbaren Tools überprüfen, ob ihre Lieferketten Entwaldungsrisiken bergen. Viele dieser Tools sind leicht bedienbar und somit ohne große Vorkenntnisse hilfreich bei der Risikoanalyse und dem Monitoring.

In dieser Publikation stellen wir neun der wichtigsten Risikoanalysetools vor, nach standardisierten Kriterien verglichen mit ihren jeweiligen Besonderheiten und Unterschieden. Drei Fallbeispiele zeigen praktische Anwendungs- und Kombinationsmöglichkeiten auf.

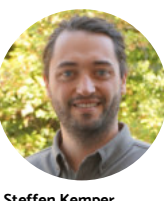

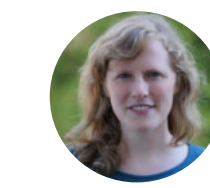

Diese Analyse der Tools wurde im Rahmen des Projekts "elan! Entwaldungsfreie Lieferketten – Aktiv für mehr Nachhaltigkeit!" des [Global Nature Fund](https://www.globalnature.org/de/entwaldungsfreie-lieferketten) und der [Tropenwaldstiftung OroVerde](https://www.regenwald-schuetzen.org/unsere-projekte/forschung-und-studien/entwaldungsfreie-lieferketten) durchgeführt. Das Projekt wird im Rahmen der Nationalen

Klimaschutzinitiative durch das Bundesministerium für Wirtschaft und Klimaschutz gefördert.

**Steffen Kemper** Global Nature Fund (GNF)

**Lioba Schwarzer**

OroVerde -Die Tropenwaldstiftung

**Lea Strub** Global Nature Fund (GNF)

## **Der EU-Import und -Konsum bedroht die Wälder weltweit**

Laut der Ernährungs- und Landwirtschaftsorganisation der Vereinten Nationen (FAO)<sup>1</sup> wurden zwischen 1990 und 2020 rund 420 Mio. ha entwaldet, eine Fläche fast so groß wie die Europäische Union. Auch wenn die Entwaldungsrate in den letzten Jahrzehnten kontinuierlich abgenommen hat, verlieren wir weiterhin jährlich etwa 10 Mio. ha Wald und mit ihm eine Vielfalt an Tier- und Pflanzenarten. Dabei lassen sich nahezu 90 Prozent der Entwaldung der Ausweitung landwirtschaftlicher Flächen zuordnen.² Insbesondere Tropenwälder sind davon betroffen. Diese sind aber besonders biodiversitätsreich und als große Kohlenstoffspeicher essenziell für den Klimaschutz. Entwaldung und damit verbundene Landnutzungsänderungen sind – nach den Emissionen aus fossilen Energieträgern – eine der Hauptursachen der Klimakrise³.

In dieser globalen Problematik nimmt die Europäische Union als zweitgrößte Importeurin von Entwaldung eine zentrale Rolle ein. Konkret heißt das, dass Unternehmen aus der EU mit dem Import bestimmter Rohstoffe wie Rindfleisch, Palmöl oder Sojabohnen die Entwaldung in den Produktionsländern potenziell mitverursachen.

## **Verpflichtender und freiwilliger Entwaldungsstopp in Lieferketten**

 agricultural expansion drives global deforestation. https://www.fao.org/3/cb7449en/cb7449en.pdf ³ IPCC, Intergovernmental Panel on Climate Change (2022) Summary for Policymakers. In: Climate Change 2022: Mitigation of Climate Change. Contribution of Working Group III to the Sixth Assessment Report of the Intergovernmental Panel on<br>Climate Change. Cambridge University Press, Cambridge, UK and New York, NY, USA. https://www.de-ipcc.de/

Unternehmen sind also gefragt, hier aktiv zu werden. Denn Nachhaltigkeit gewinnt weiterhin an Bedeutung, sowohl bei der Kundschaft als auch bei Mitarbeitenden. Nicht zuletzt auch bei Finanzinstituten, die prüfen, ob sie Investitionen in Unternehmen riskieren wollen.

Entwaldungsfreie Lieferketten sind für Unternehmen auch aus Klimaschutzsicht zudem enorm wichtig. Viele Unternehmen wollen klimaneutral werden, doch ohne Berücksichtigung der Lieferkette und der darin enthaltenen potenziellen Emissionen aus Entwaldung ist das faktisch nicht möglich.

Auch die neue [EU-Verordnung](https://eur-lex.europa.eu/legal-content/DE/TXT/?uri=uriserv%3AOJ.L_.2023.150.01.0206.01.DEU&toc=OJ%3AL%3A2023%3A150%3ATOC)<sup>4</sup> setzt das voraus. Zentrales Instrument ist hierbei ein Sorgfaltspflichtenprozess, den Unternehmen durchlaufen müssen, die in der EU Handel betreiben. Ein wesentlicher Teilaspekt dieses Prozesses ist die Abgabe einer Sorgfaltserklärung mit der Angabe der exakten Geokoordinaten der Produktionsstandorte der Rohstoffe, die von der EU als sogenannte "Risikorohstoffe" identifiziert wurden: Soja, Palmöl, Rind, Holz, Kaffee, Kakao und Naturkautschuk.

Rein wirtschaftlich bringt die Transparenz der Rohstoffherkünfte den Unternehmen ebenfalls Vorteile: Wer die eigene Lieferkette kennt, kann bei Engpässen und Krisen rechtzeitig reagieren. Eine genaue Ermittlung der Herkunft der Rohstoffe und ein damit verbundener Ausschluss von Entwaldung lohnt sich also gleich mehrfach.

Das wurde auf politischer Ebene auch erkannt: Ende 2021 wurde eine neue EU-Verordnung auf den Weg gebracht, die den Handel mit Rohstoffen und Produkten in der EU verbietet, die Entwaldung und Waldschädigung verursachen. Diese Verordnung wird ab Sommer 2023 in Kraft treten.

## <span id="page-2-4"></span><span id="page-2-1"></span>**Geolokalisierung als Gamechanger**

Mit einer Rückverfolgung der eigenen Lieferketten bis zum Ursprungsort beginnt die Risikoanalyse. Wer die Geokoordinaten zur exakten Lokalisation der Produktionsstandorte der Rohstoffe mit hohem Entwaldungsrisiko kennt, kann letztendlich ermitteln, ob dort zu einem bestimmten Zeitpunkt entwaldet wurde oder nicht.

Doch woher bekommen Unternehmen diese Informationen, insbesondere wenn sie nur wenig Kenntnis über die Herkunft der Produkte in ihrer Lieferkette haben? Und wie schließen sie daraufhin Entwaldung im besagten Gebiet aus?

<span id="page-2-2"></span>Wissenschaftlich und technologisch hat sich dafür in den letzten Jahren sehr viel getan, sowohl im Bereich der Handelsstromanalyse als auch im satellitengestützten Waldmonitoring. Die Menge an öffentlich verfügbaren Daten hoher Qualität wächst stetig, sodass es zu einer Herausforderung werden kann, hier die geeigneten Informationen und Mittel für das eigene Anliegen zu finden. Mittlerweile gibt es eine Vielzahl von online verfügbaren Tools, die dabei helfen, die eigene Lieferkette mittels Handelsstromanalyse abzubilden und gezielt an Produktionsorten Landnutzungsveränderungen zu identifizieren.

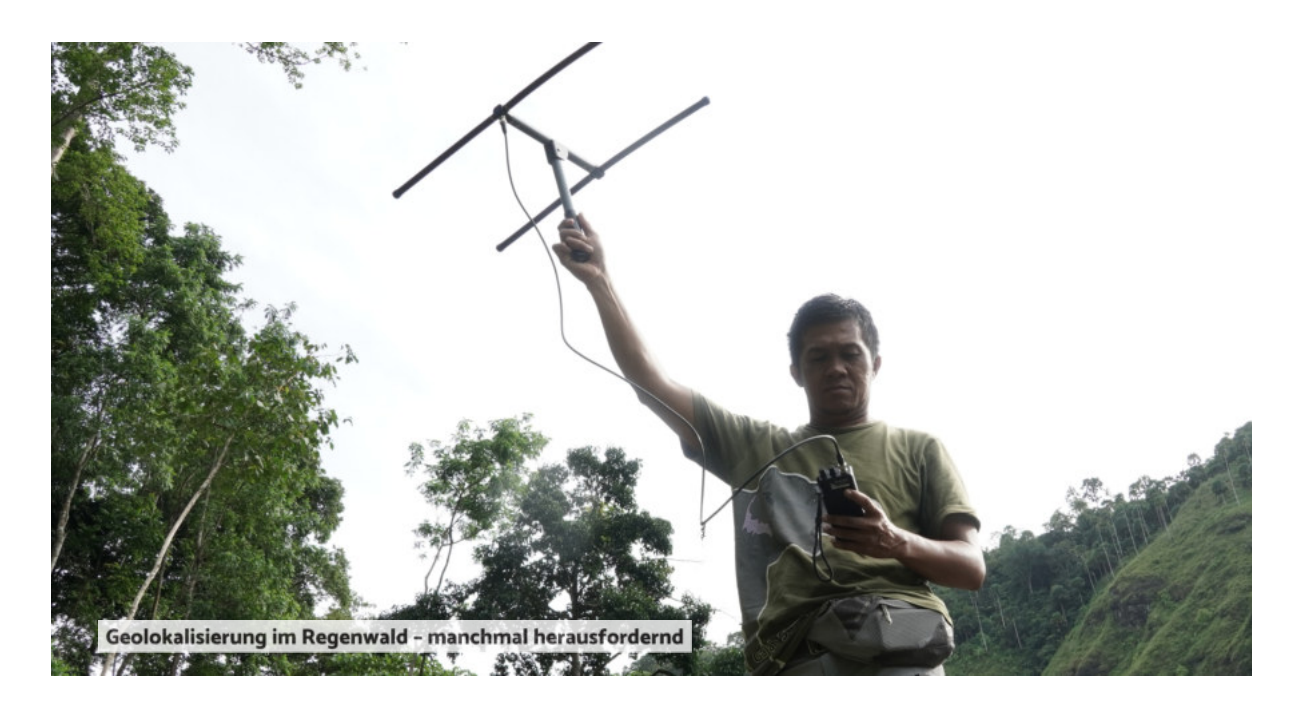

4<br>https://oeil.secure.europarl.europa.eu/oeil/popups/ficheprocedure.do?reference=2021/0366(COD)&amp;l=en

## <span id="page-2-3"></span>II. Der Entwaldung(sfreiheit) auf der Spur

## <span id="page-2-0"></span>I. Entwaldungsfreie Lieferketten: Eine Chance für Klimaschutz, Wälder und Unternehmen

<sup>&</sup>lt;sup>1</sup> FAO, Food and Agriculture Organization (2020) Global Forest Resources Assessment 2020: Main report. Rome. www.fao.org/3/ca9825en/ca9825en.pdf ² FAO, Food and Agriculture Organization (2021). FAO Remote Sensing Survey reveals tropical rainforests under pressure as

## **Mehr Transparenz durch Entwaldungsrisiko-Analysetools**

Auch wenn die Vielfalt an vorhandenen Tools zunächst unübersichtlich erscheint, sind viele Angebote leicht zu bedienen. Sie liefern den Nutzer\*innen schnell die nötigen Informationen, um in der Risikoanalyse voranzukommen.

Wenn die Rohstoffherkunft unklar ist, empfiehlt es sich, mit einem Tool zu beginnen, das unterschiedliche, öffentlich verfügbare Handelsstromdaten zusammenführt und so die Lieferkette kartiert. Ist die Herkunft eingegrenzt oder durch Geokoordinaten klar definiert, unterstützen Geoinformationssysteme (GIS) gestützte Waldmonitoring-Tools oder Plattformen dabei, mögliche Landnutzungsänderungen in der Vergangenheit in der besagten Region zu identifizieren. Mit zahlreichen Funktionen erhält man zuverlässige Daten hoher Qualität über die Waldbedeckung und -veränderung, über die Art der Landnutzung, über Waldbrände oder über bestimmte Biodiversitäts- und Klima-Parameter.

Die Datensammlung geschieht unter anderem anhand von Sensoren auf Satelliten. Durch Fernerkundung werden Eigenschaften eines ausgewählten Gebietes ermittelt, indem die von dort reflektierte Strahlung gemessen wird. Dabei werden alle Bereiche der elektromagnetischen Strahlung genutzt, was – im Gegensatz zu einfachen Luftbildern – viel detailliertere und differenziertere Informationen liefert.

Im Rahmen des Projektes elan! wurde Mitte 2022 das Beratungsunternehmen "Systain Consulting [GmbH](https://systain.com/)" mit der Analyse und Auswahl der Tools beauftragt. Die Ergebnisse dieser Analyse sind auch Bestandteil des Online-Portals zu entwaldungsfreien Lieferketten, das ab Anfang 2024 allen deutschen Unternehmen kostenfrei unter [www.entwaldungsfreie-lieferketten.de](https://www.entwaldungsfreie-lieferketten.de) zur Verfügung steht.

Die verschiedenen Erdoberflächen wie Wald, Wasser oder Erde, aber auch die einzelnen Objekte auf diesen Oberflächen reflektieren die Strahlung unterschiedlich zurück, sodass eine Klassifizierung der Landbedeckung – je nach Auflösung bis zu einem hohen Detailgrad – ermöglicht wird. Bei hoher Auflösung können sogar kleinere Störungen im Kronendach erkannt und Plantagen von Wäldern unterschieden werden.

Diese Technologie unterstützt politische Entscheidungsträger\*innen und Wissenschaftler\*innen weltweit u.a. dabei, den Zustand verschiedener Ökosysteme zu ermitteln, geeignete Schutzmaßnahmen umzusetzen und die Entwicklung in der Region zu überwachen. Auch lokale Gemeinschaften können so ihr eigenes Land besser überwachen und schützen. Journalist\*innen und die Zivilgesellschaft können über Waldkriminalität recherchieren und berichten. Insbesondere bieten sie auch Unternehmen bei der Risikoanalyse ihrer Lieferketten hilfreiche Unterstützung.

Von der Vielfalt an verfügbaren Tools zur Entwaldungsrisikoanalyse stellen wir hier die folgenden neun<sup>5</sup> vor (in alphabetischer Reihenfolge):

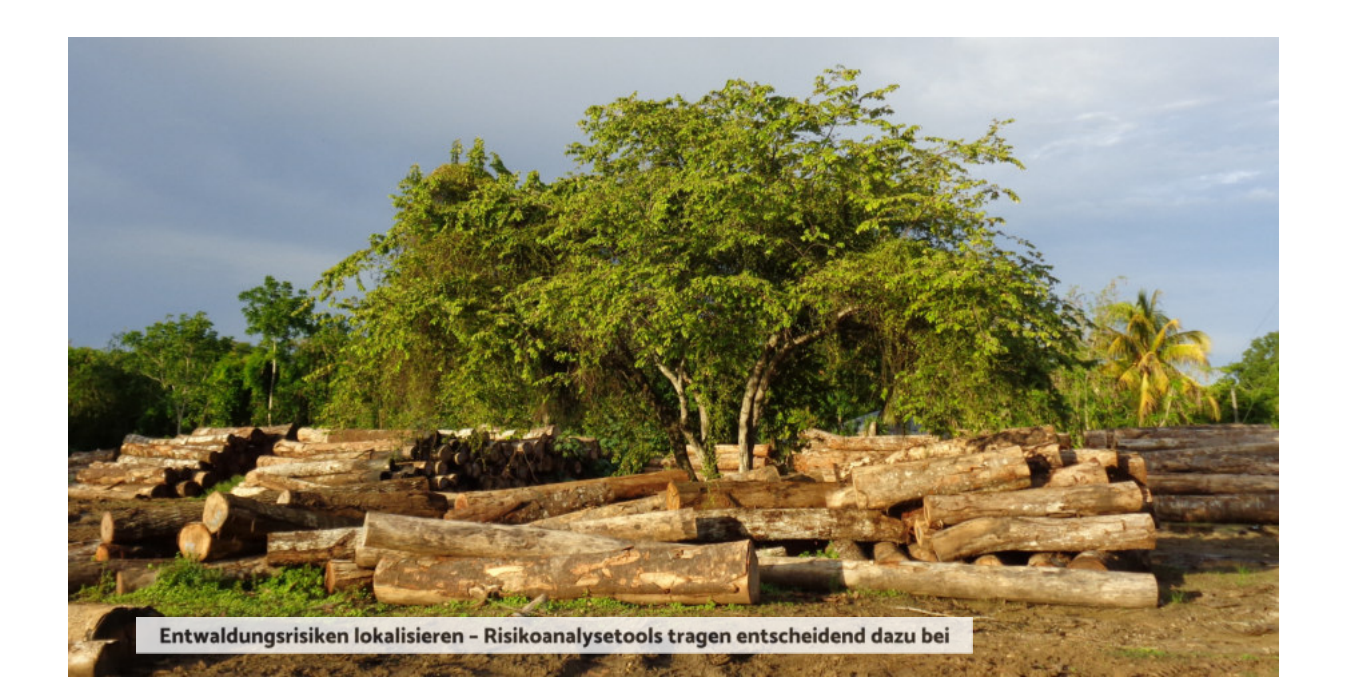

## <span id="page-3-3"></span>**Auswahl der Tools für diese Publikation**

Die Auswahl der Tools erfolgte auf der Basis wesentlicher Kriterien wie Nutzerfreundlichkeit, Aktualität und Kostenstruktur. Auch ihre Relevanz für die Erfüllung der Anforderungen der kommenden EU-Verordnung zu entwaldungsfreien Lieferketten wurde berücksichtigt. Es wurden vor allem Angebote ausgewählt, die auch ohne technisches Vorwissen oder (größere) GIS-Kenntnisse möglichst intuitiv zu bedienen sind. Die meisten der auf den folgenden Seiten vorgestellten Tools sind kostenfrei nutzbar.

Im Hinblick auf ihre Funktionalität reicht die Bandbreite vom hochspezialisierten Tool für einen bestimmten Rohstoff und/oder ein bestimmtes Herkunftsland bis zum niedrigschwelligen Angebot, das einen ersten schnellen Überblick über die Hotspots der globalen Entwaldung verschafft. Die Analyse umfasst Tools, die sich auf den Ursprung der Rohstoffe fokussieren bis hin zu solchen, die die gesamte Lieferkette im Blick haben. Auch wenn die Tools für unterschiedliche Zwecke eingesetzt werden, lassen sie sich teilweise untereinander auch gut kombinieren und ergänzen sich um das Entwaldungsrisiko noch genauer analysieren zu können.

Die Fallbeispiele (ab Seite 37) verdeutlichen in Kürze Tool-Anwendungen sowie Kombinationsmöglichkeiten und demonstrieren die wertvollen Erkenntnisse auch für Unternehmen mit geringer Lieferkettenkenntnis.

### 1. Forest Monitoring

- 2. Global Forest Watch
- 3. Global Forest Watch Pro
- 4. Global Risk Assesment Services (GRAS)
- 5. MapBiomas
- 6. Palmoil.io
- 7. PRODES / DETER
- 8. Trase
- 9. Tropical Moist Forest Explorer

## <span id="page-3-2"></span><span id="page-3-1"></span><span id="page-3-0"></span>III. Tools zur Analyse von Entwaldungsrisiken

### **1. Generelle Informationen**

Anbieter, Weblinks und Informationen zur Kostenstruktur werden gelistet. Eine kurze Zusammenfassung ermöglicht einen schnellen Überblick über das Tool und dessen Funktionen.

### **2. Kurzbeschreibung**

Alleinstellungsmerkmale des Tools sowie seine Stärken und Schwächen werden beleuchtet. Sein Funktionsumfang wird detailliert beschrieben. Zudem wird auf mögliche Synergien (Kombinationsmöglichkeiten) mit anderen Tools hingewiesen und eine Einschätzung zur Eignung nach Unternehmensgröße und Informationsstand gegeben.

#### **3. Anwendungsbereich**

Abdeckungsbereich der Rohstoffe und Produkte bzw. der Herkunftsländer. Angaben, ob Informationen zu möglichen Lieferanten (innerhalb der Lieferkette) verfügbar sind.

#### **4. Art der Information/Erkenntnisse**

Die vorgestellten Tools eigenen sich für verschiedene Schritte der Umstellung auf entwaldungsfreie Lieferketten: Risikoanalyse, Monitoring und Reporting. Hier wird angegeben, für welche dieser Schritte das Tool hilfreich sein kann und wie. Ob das Tool eine Entwaldungsdefinition vorgibt oder sich an einer bestehenden orientiert, wird hier ebenfalls aufgeführt. Außerdem werden die verfügbaren Risikoindikatoren u.a. in den Bereichen Entwaldung, Biodiversität und Treibhausgasemissionen benannt.

## <span id="page-4-0"></span>**5. Datengrundlage**

Die Aktualität der Daten und die Art der Erhebung werden in dieser Kategorie angegeben.

## **6. Notwendige Daten zur Toolnutzung**

Dem Nutzer wird aufgezeigt, welche Informationen von Unternehmensseite eher vorhanden sein sollten, um das Tool voll umfänglich nutzen zu können.

### **7. Format der Ergebnisse**

Sollen die gewonnenen Daten und Erkenntnisse exportiert werden, wird an dieser Stelle genannt, ob und in welchem Format die Ergebnisse heruntergeladen werden können.

### **8. Einfache Nutzbarkeit**

Zu guter Letzt werde die einfache Nutzung eingeschätzt sowie Hinweise auf Support-Möglichkeiten durch den Tool-Anbieter gegeben.

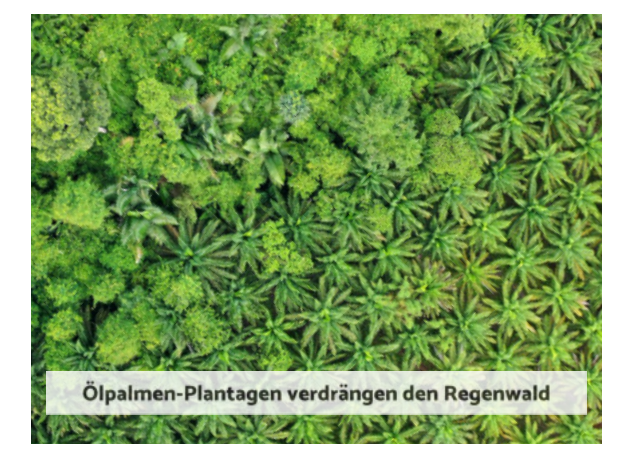

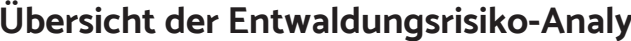

## **Untersuchte Aspekte der einzelnen Tools Übersicht der Entwaldungsrisiko-Analysetools**

Auswahlkriterien und Funktionsumfang im Vergleich

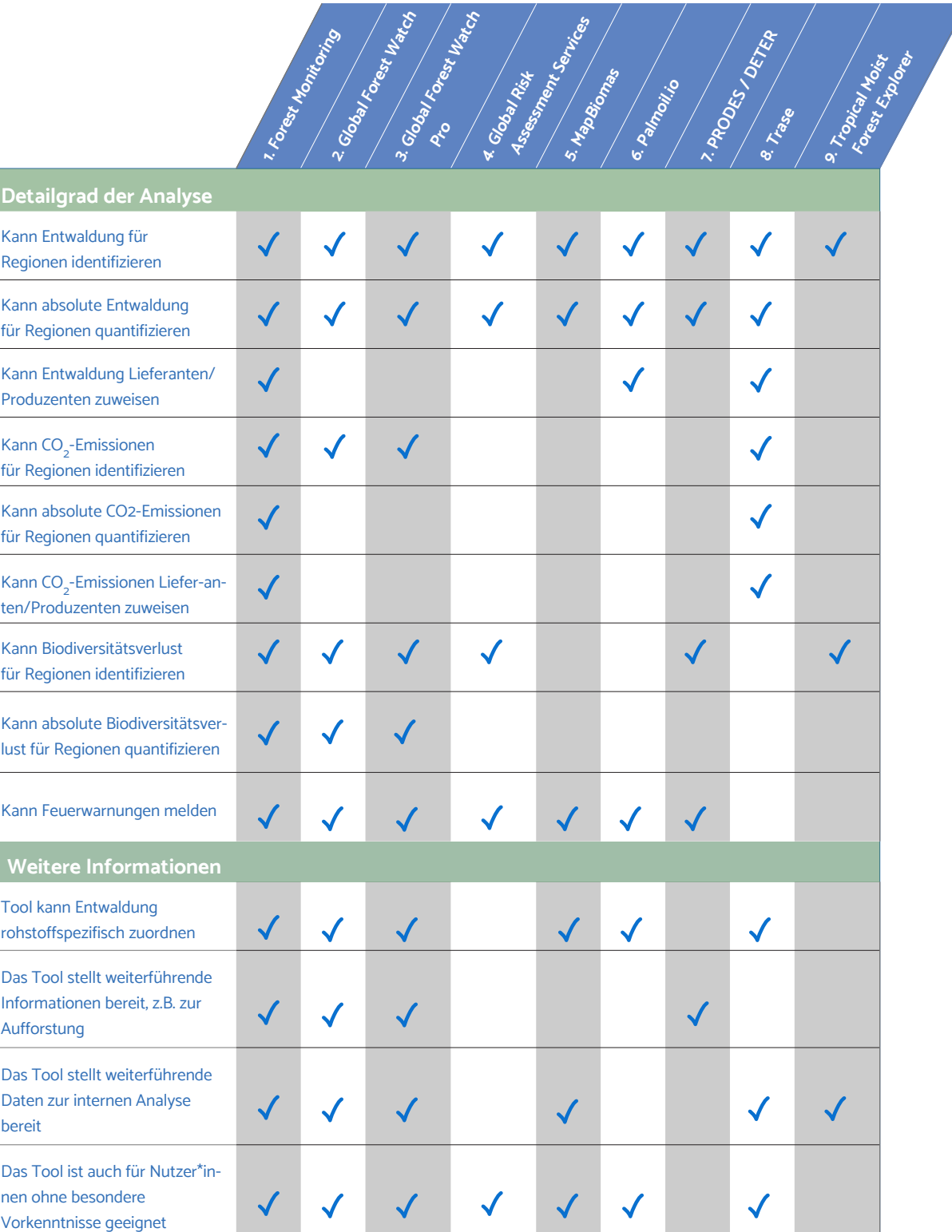

<span id="page-4-1"></span>

Um eine Auswahl nach individuellen Informationsbedürfnissen zu erleichtern, wurden Merkmale der einzelnen Tools identifiziert und die Information in den folgenden standardisierten Kategorien zum Vergleich aufbereitet:

<span id="page-5-0"></span>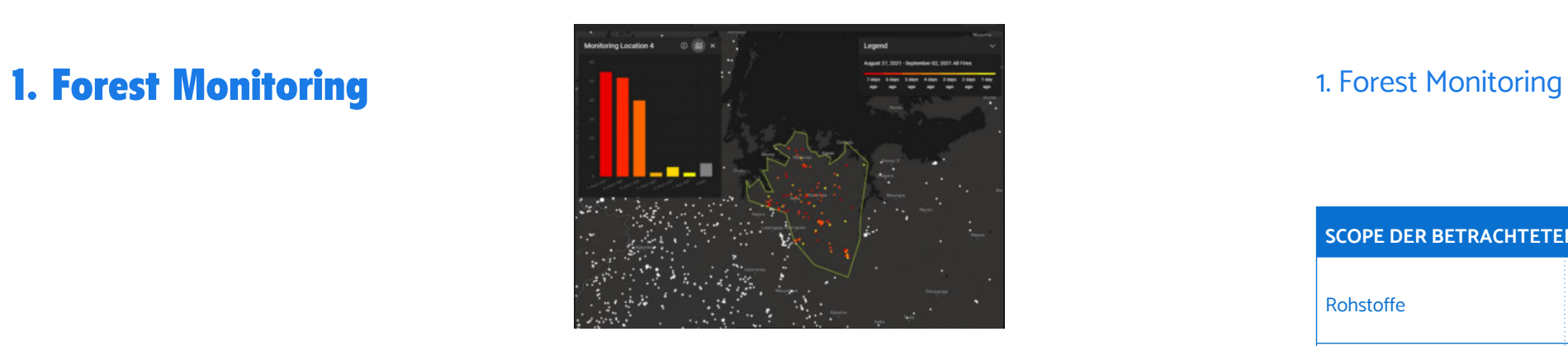

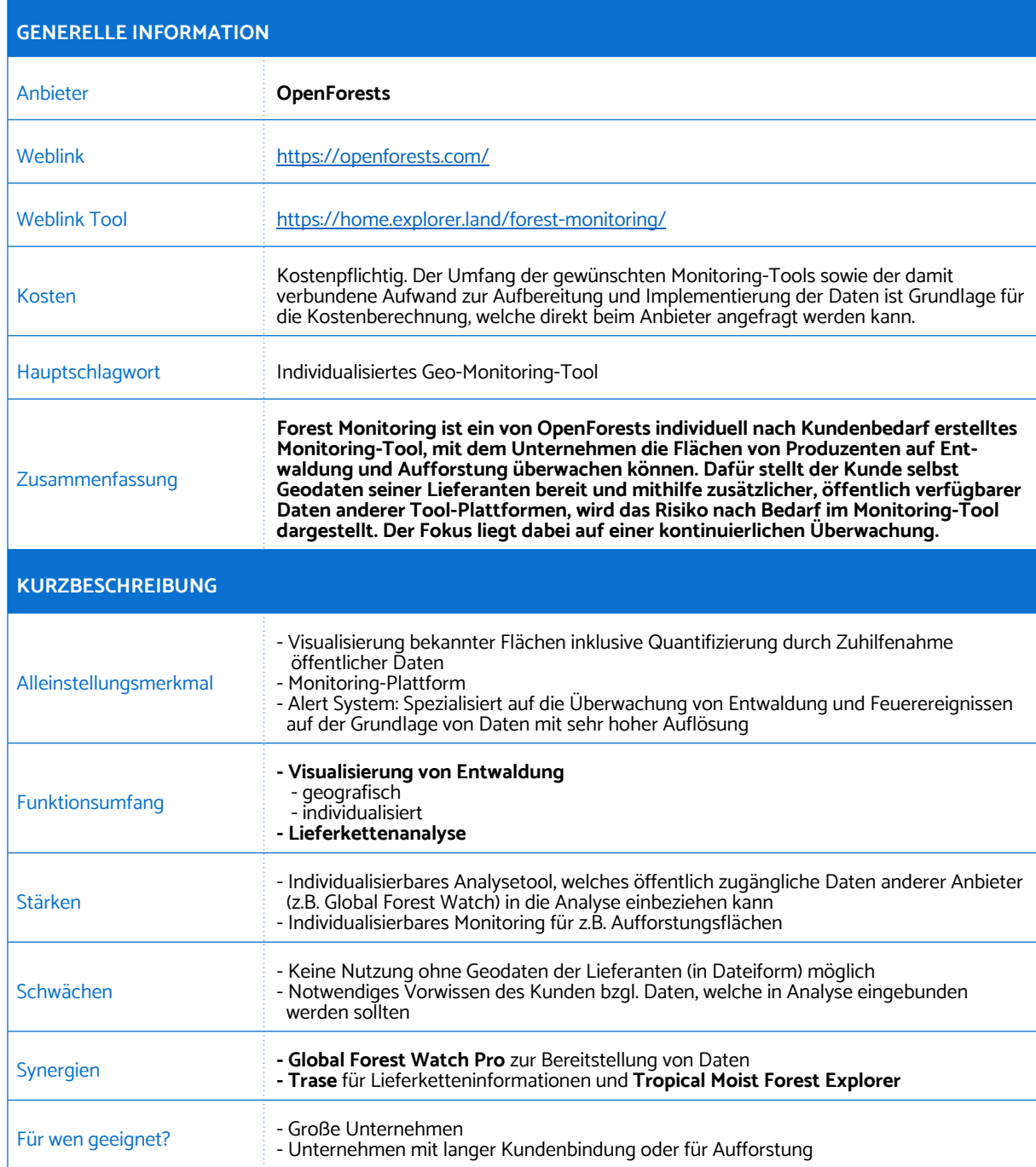

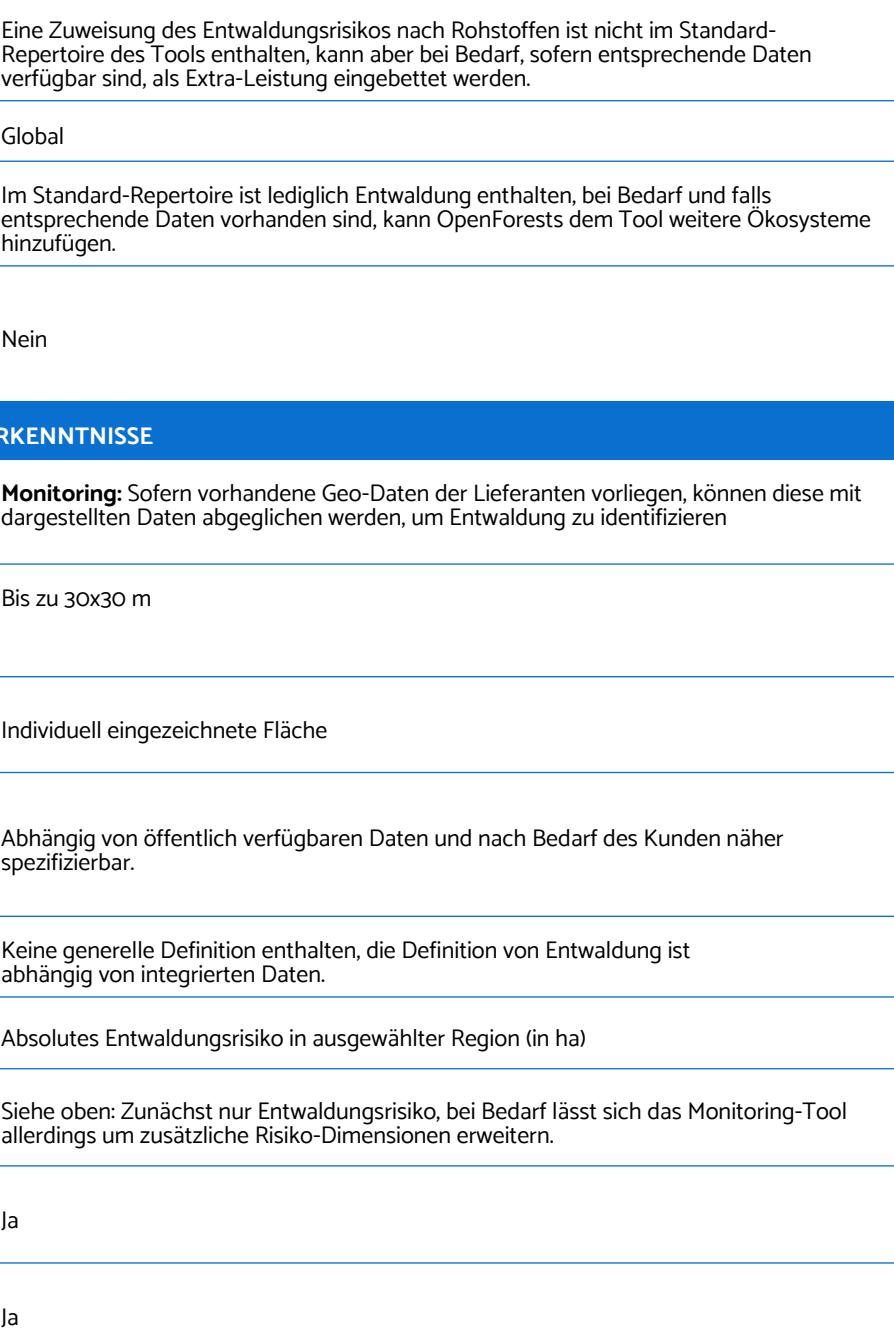

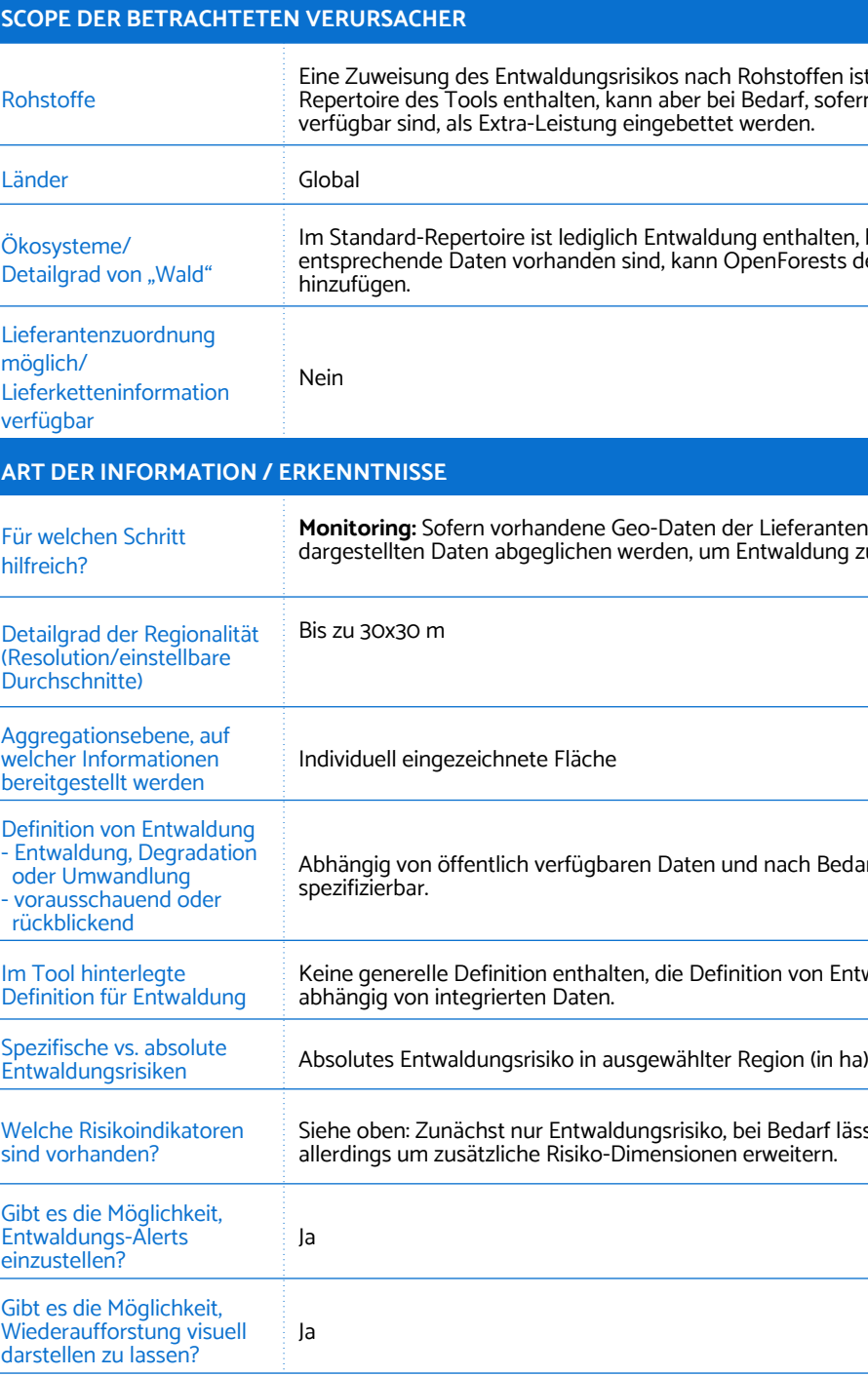

## 1. Forest Monitoring **2. Global Forest Watch (GFW)**

<span id="page-6-0"></span>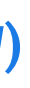

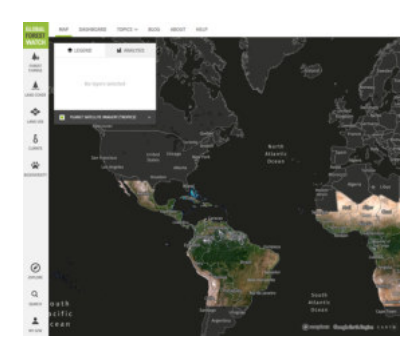

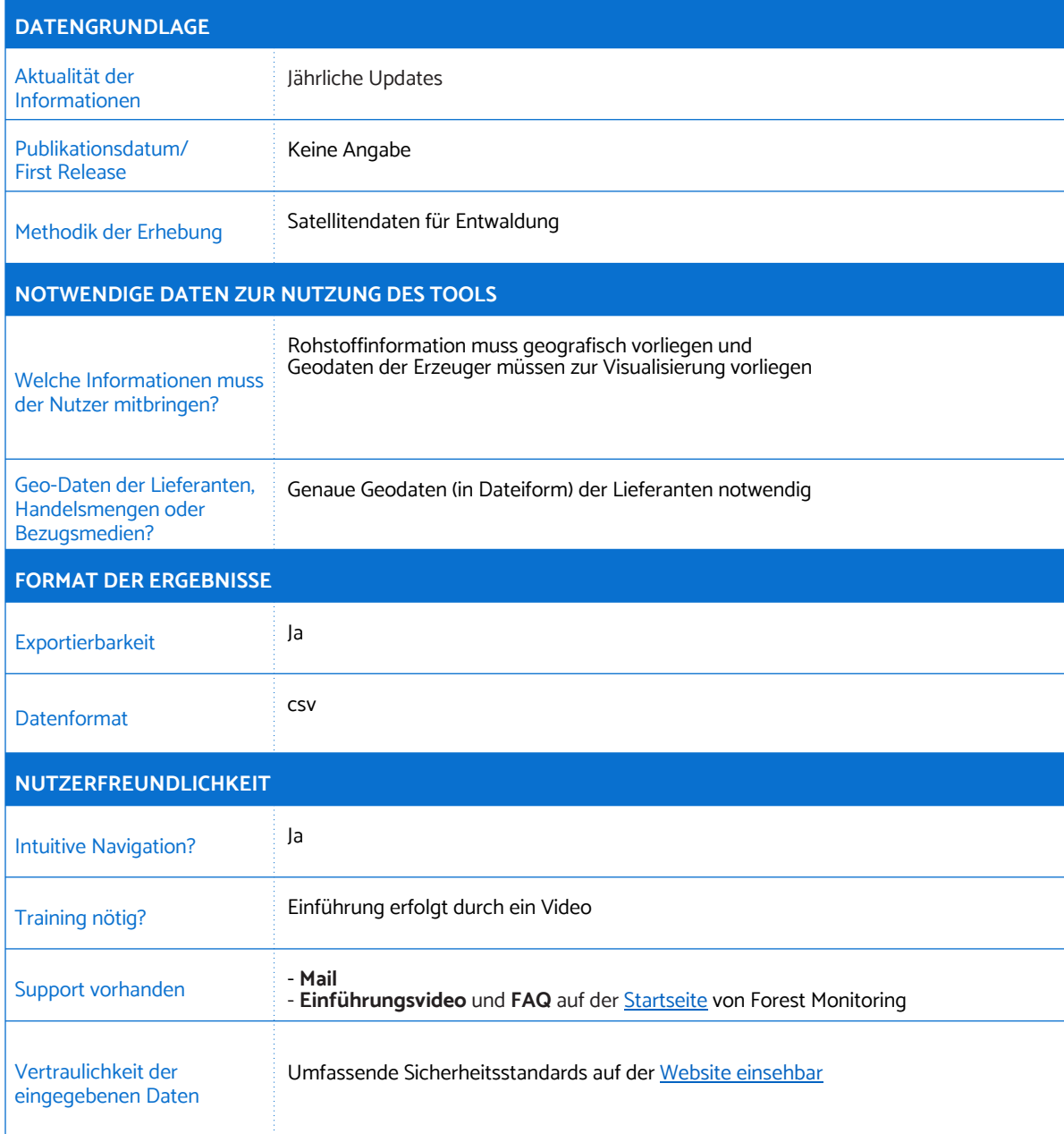

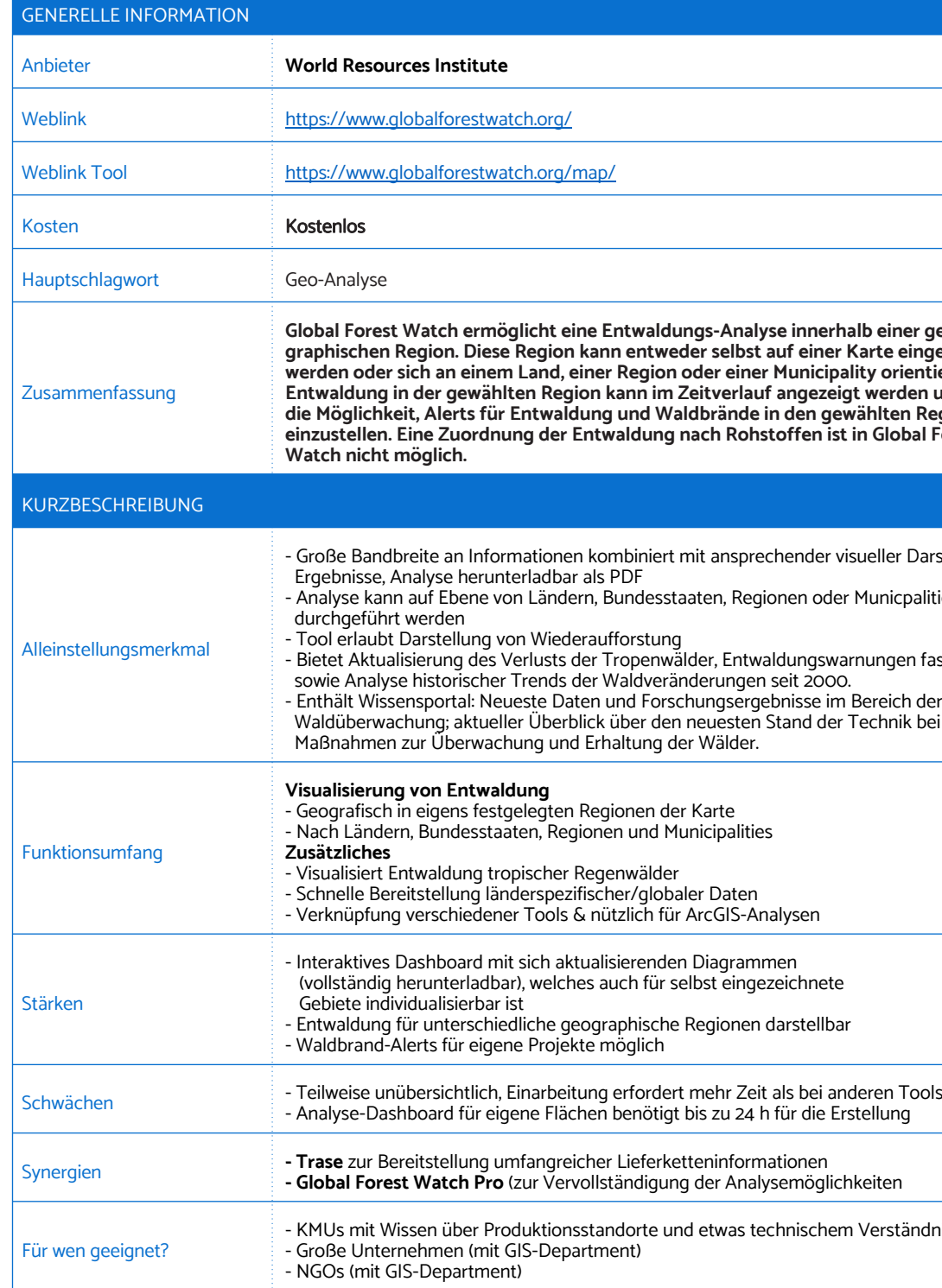

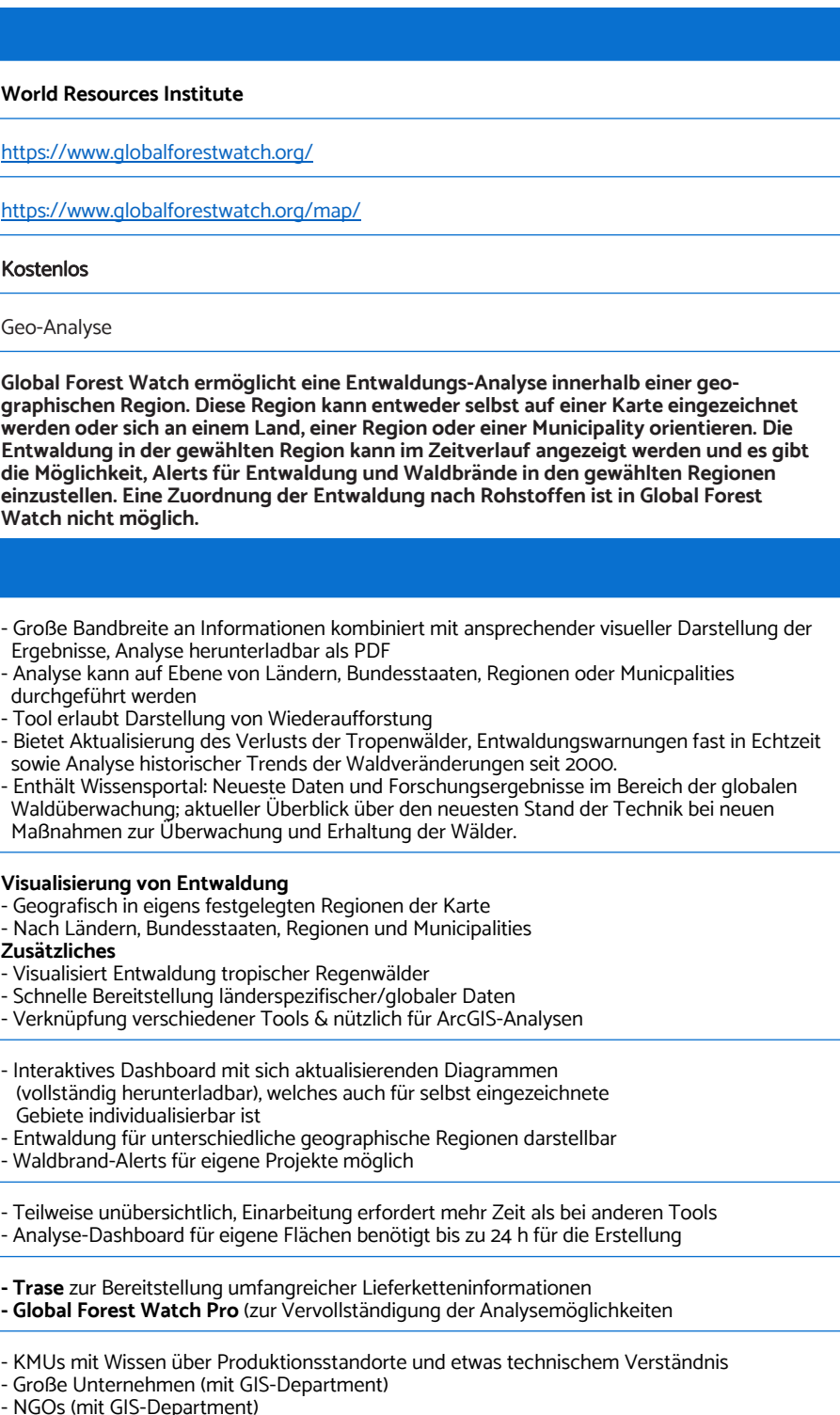

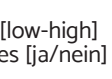

nein

I benötigen die Erstellung eines Nutzeraccounts

& Modellierung für THG-Emissionen und andere

## 2. Global Forest Watch 2. Global Forest Watch

Produktionsstandort eines Rohstoffs muss geografisch vorliegen, um eine gute Abschätzung der Entwaldungsrisiken zu erhalten. Eine grobe Analyse der Risiken kann auch mit ungefähren Geo-Daten (z.B. Region/Land) über den Produktionsstandort

ben werden, alternativ Einzeichnen von Flächen möglich

Itionen macht es jedoch am Anfang schwierig, den

anach jedoch lässt sich Global Forest Watch intuitiv

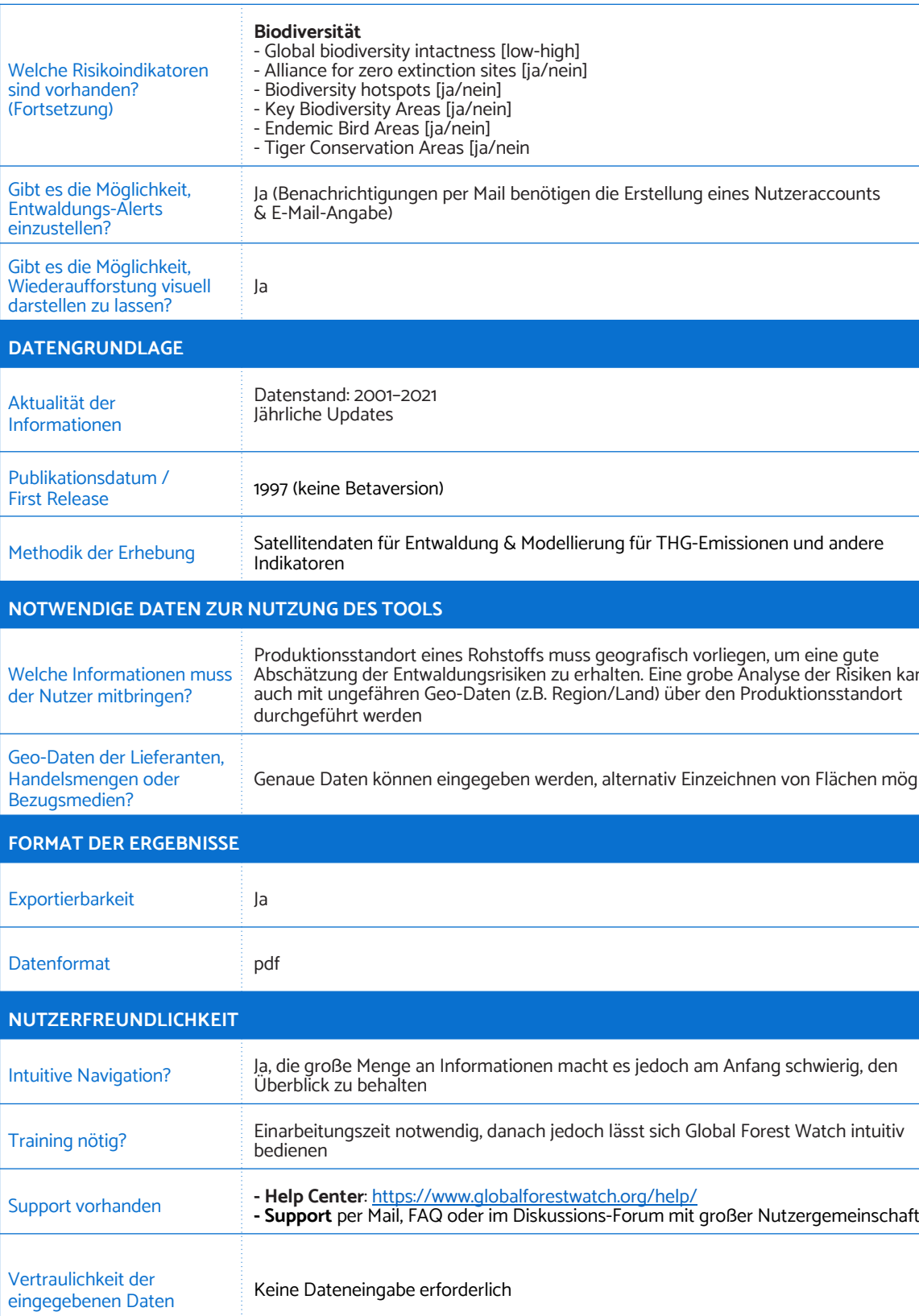

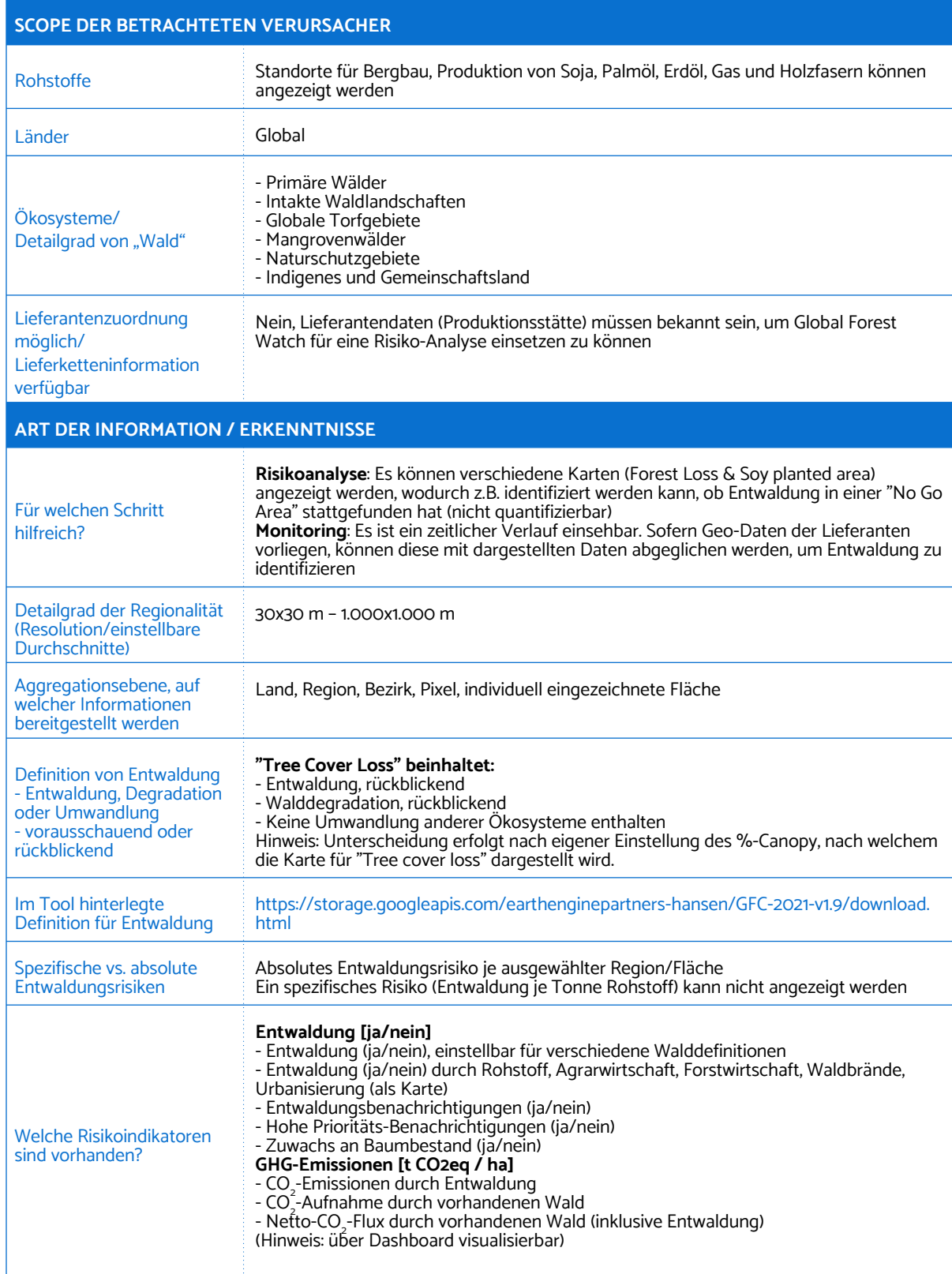

leinbauernhöfe, allgemein) ktionsstätte) muss bekannt sein, um Global Forest Watch setzen zu können **Risikoanalyse**: Über das Dashboard kann Entwaldung nach der eingezeichneten/ angegebenen Fläche quantifiziert werden, nicht jedoch nach Tonnage der Rohstoffe **Monitoring:** Es ist ein zeitlicher Verlauf einsehbar. Sofern Geo-Daten der Lieferanten vorliegen, können diese mit dargestellten Daten abgeglichen werden, um Entwaldung zu viduell eingezeichnete Fläche - Keine Umwandlung von anderen Ökosystemen enthalten Hinweis: Unterscheidung erfolgt nach eigener Einstellung des %-Canopy, nach welchem https://earthenginepartners-hansen/GFC-2021-v1.9/download. - Ein spezifisches Risiko (Entwaldung je Tonne Rohstoff) kann nicht angezeigt werden ell möglich) I benötigen die Erstellung eines Nutzeraccounts & E-Mail-

## 3. Global Forest Watch Pro

<span id="page-8-0"></span>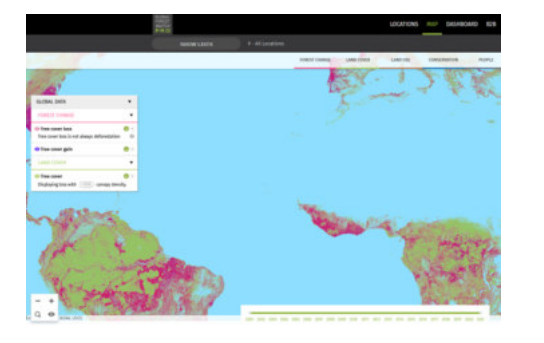

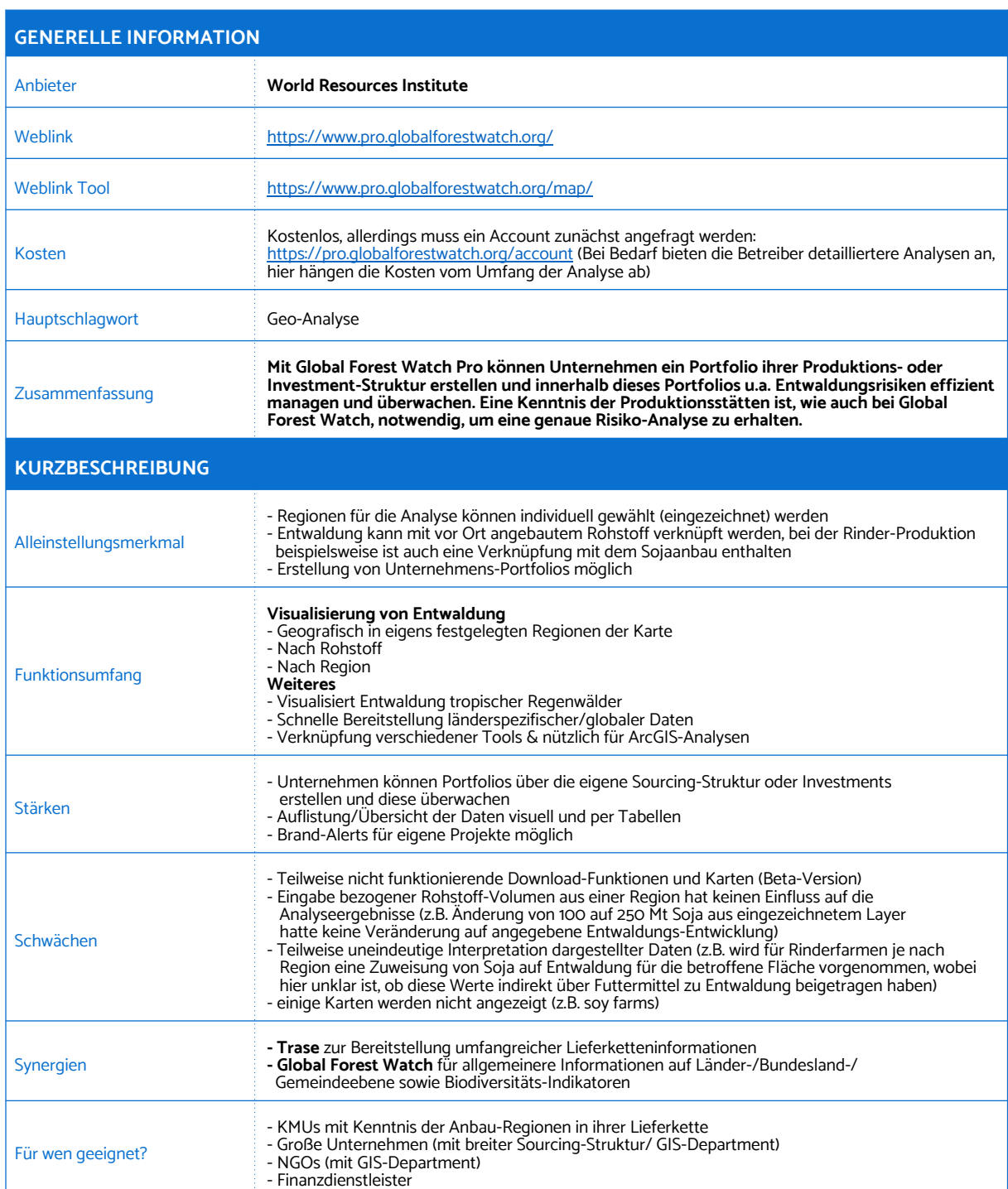

## 3. Global Forest Watch Pro

#### **SCOPE DER BETRACHTETEN VERURSACHER**

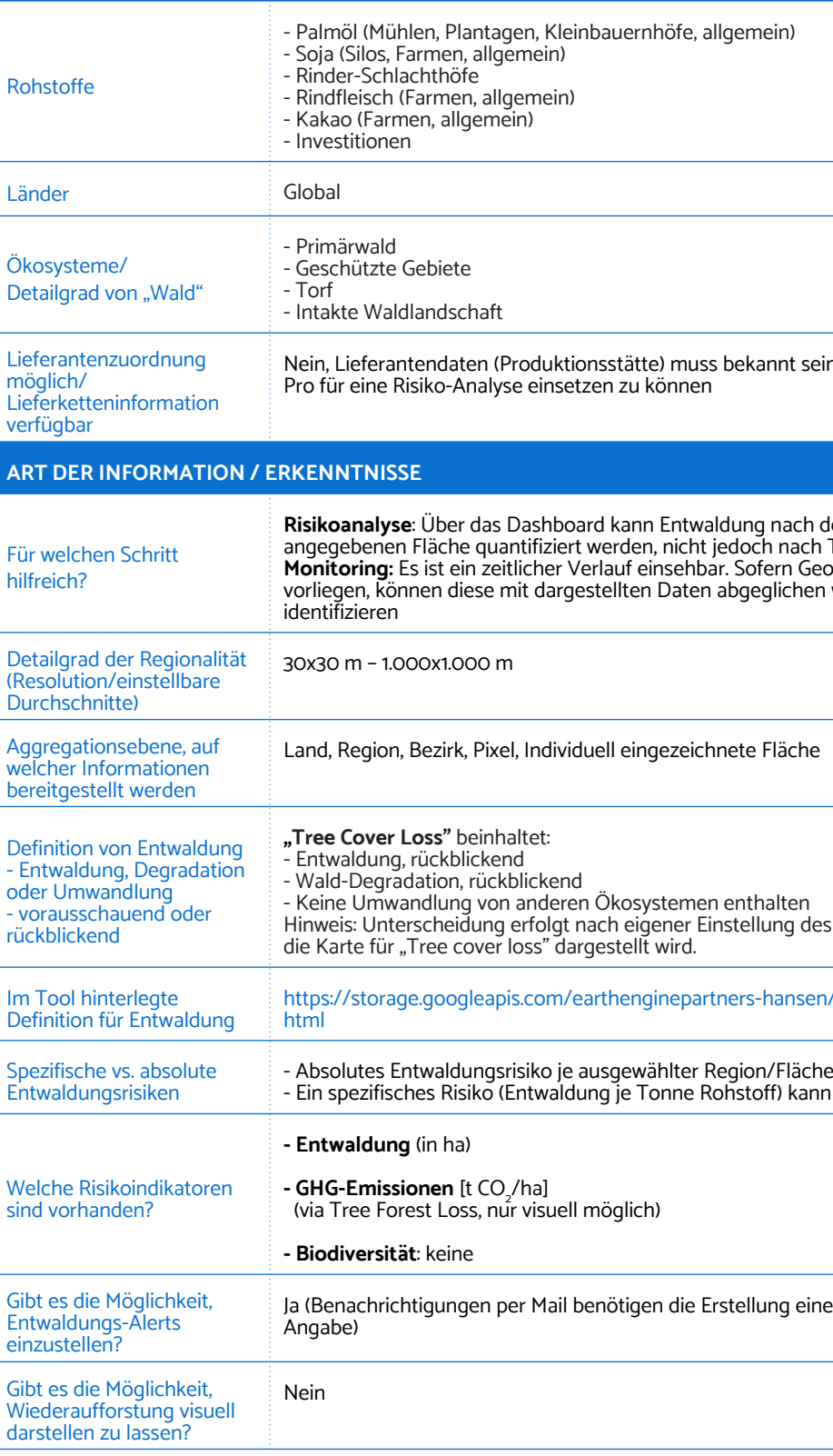

<span id="page-9-0"></span>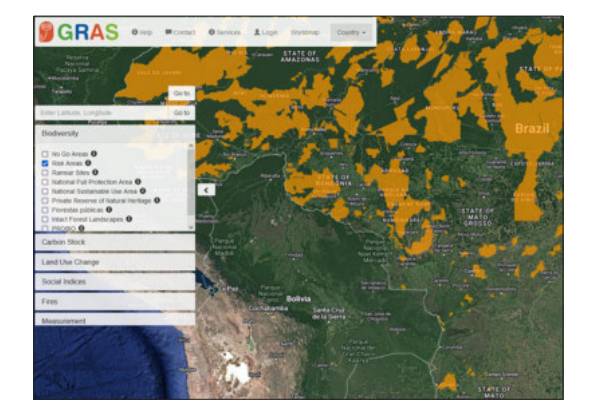

#### nt Services GmbH

#### g/webui/index.html

## 3. Global Forest Watch Pro

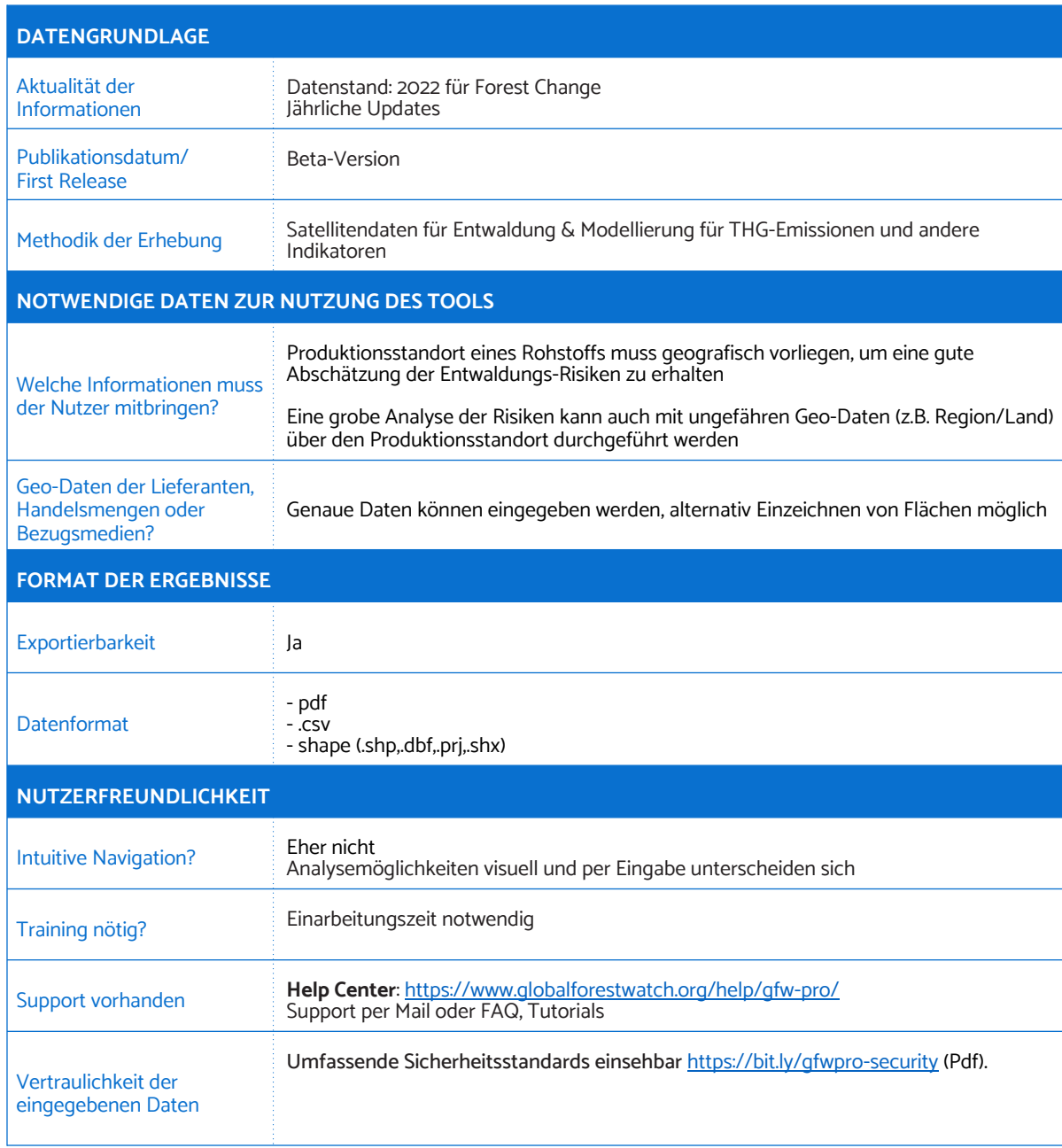

or derlich) [- Kostenpflichtig bei individualisierter Analyse durch das GRAS-Team, der Preis variiert je](http://gst-prod.gras-system.org/webui/index.html) 

**Unternehmen, die die Produktionsstätten ihrer Rohstoffe kennen, eine überblicksartige, ganzheitliche Analyse der wichtigsten Nachhaltigkeits-Risiken in Produktionsgebieten erstellen. Neben "Land use change", was auch Entwaldung beinhaltet, deckt die Analyse Biodiversität, oziale Risiken ab.** 

- Keine Zuweisung von Entwaldung zu Rohstoffen oder Produzenten - Risikoberechnung nur indirekt für THG-Emissionen (über Total Carbon Biomass Loss) sen separat analysiert werden, in der kostenlosen Version zifisches Risiko-Portfolio angelegt werden

vertung mit geringem Aufwand)

## 4. Global Risk Assesment Services (GRAS)

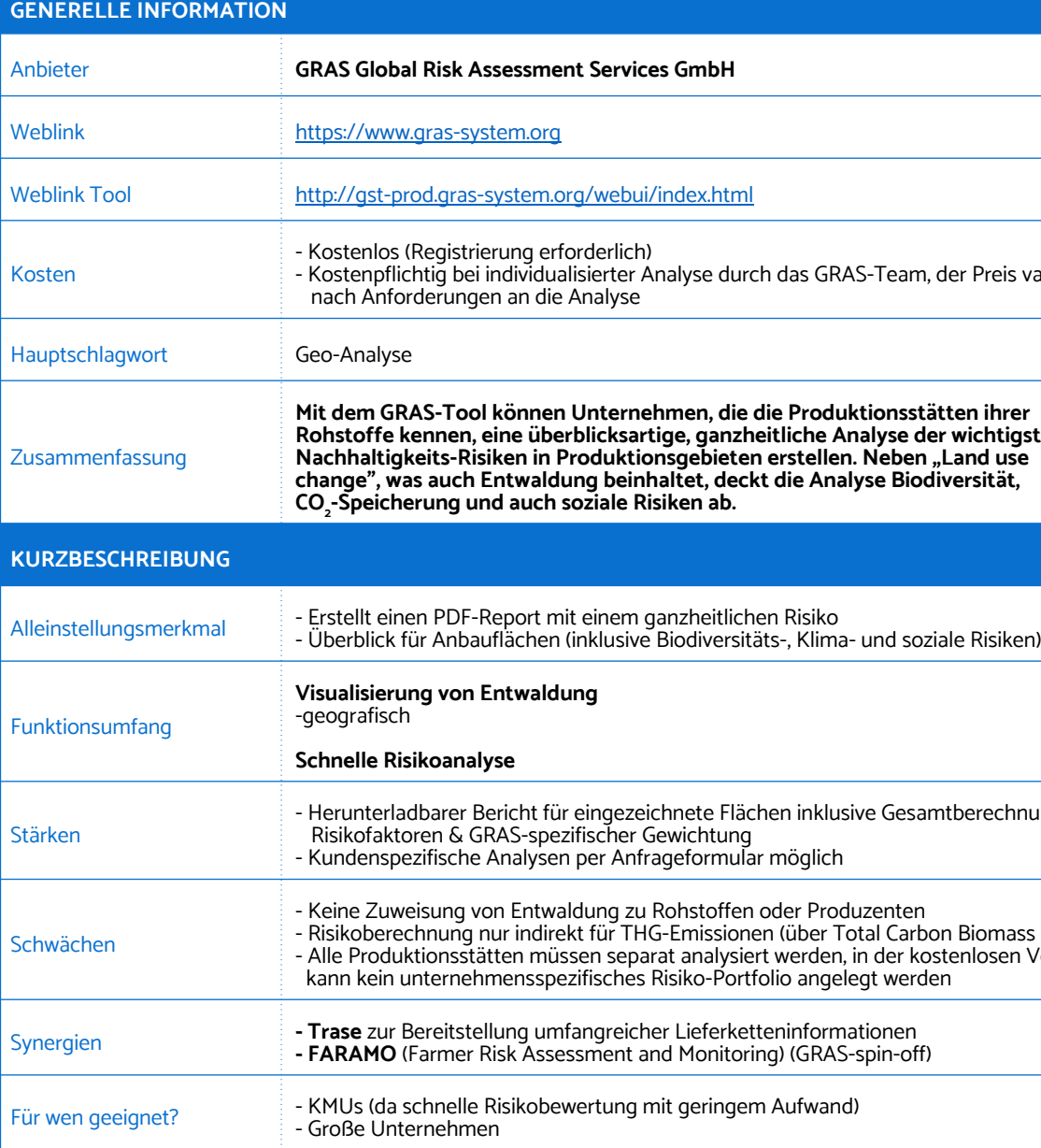

- Herunterladbarer Bericht für eingezeichnete Flächen inklusive Gesamtberechnung von

## 4. Global Risk Assesment Services (GRAS)

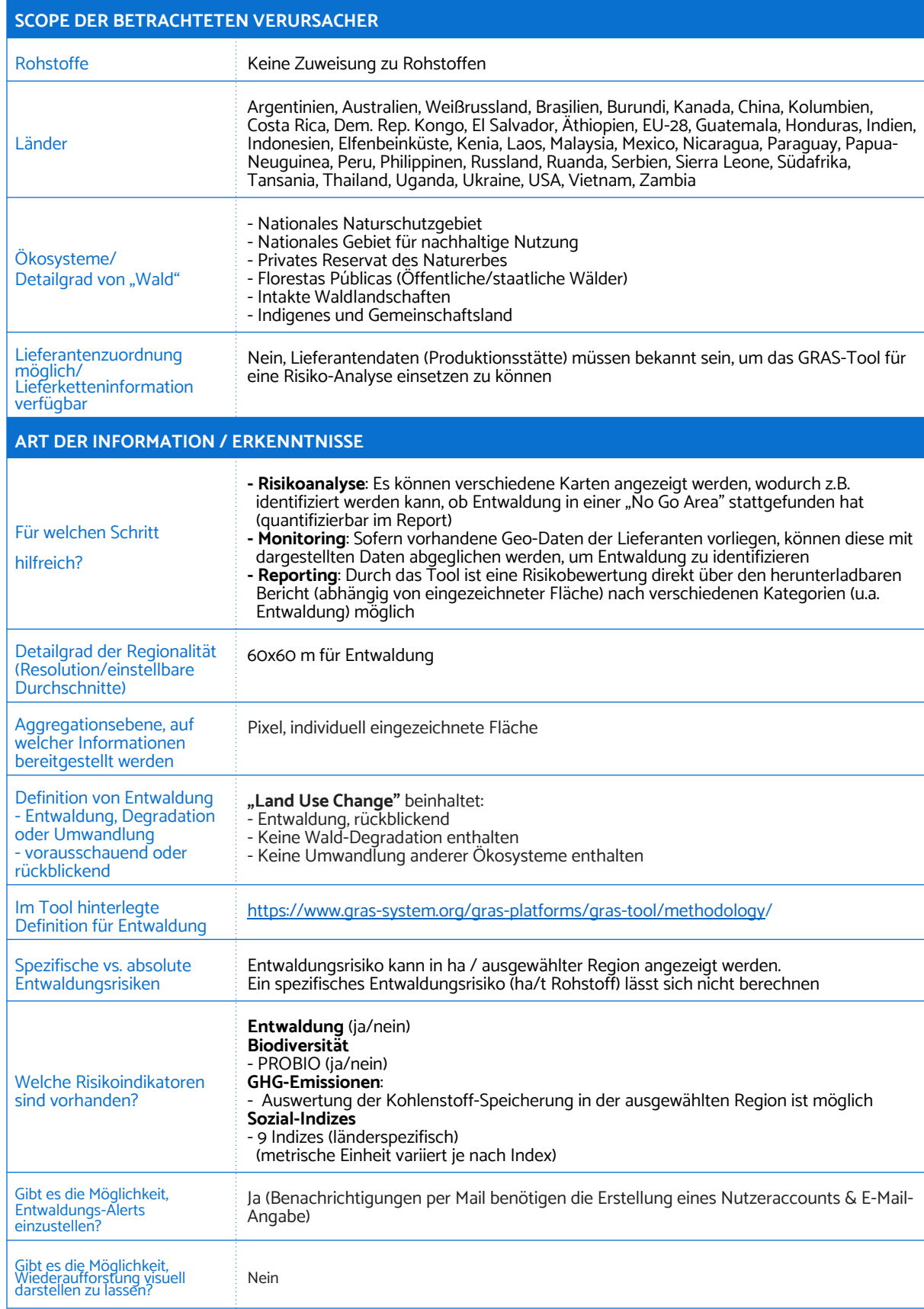

## 4. Global Risk Assesment Services (GRAS)

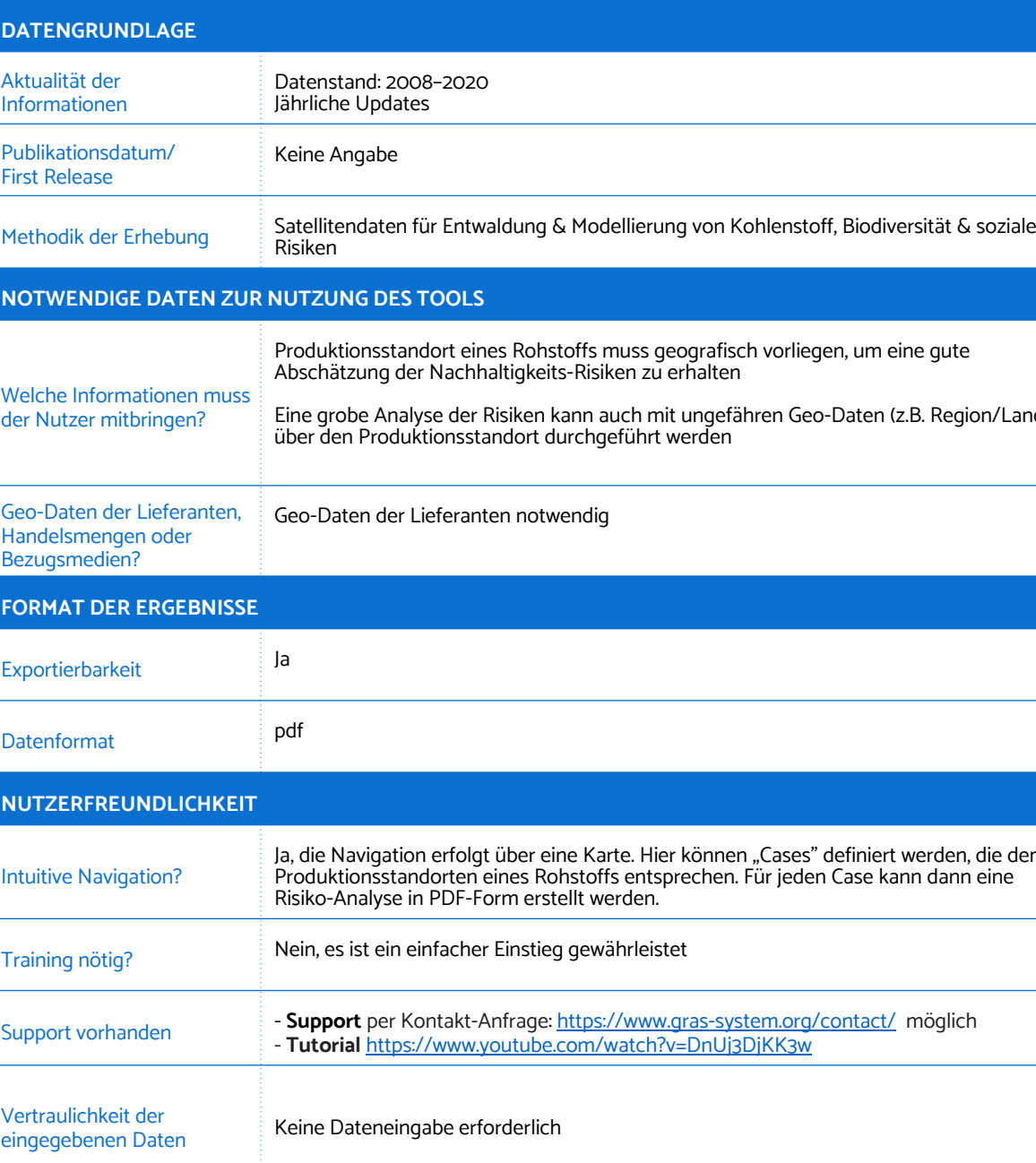

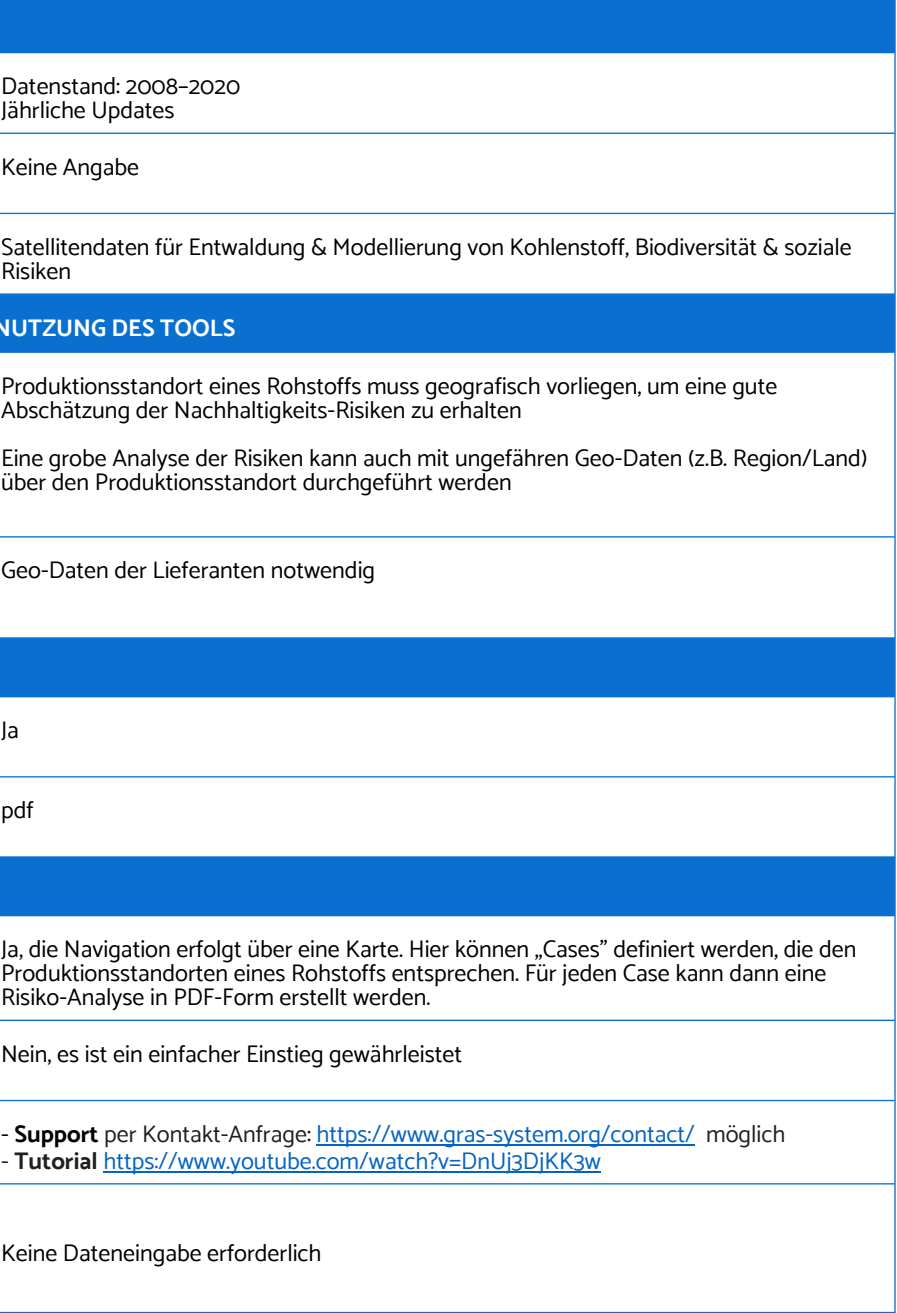

## <span id="page-11-0"></span>5. MapBiomas

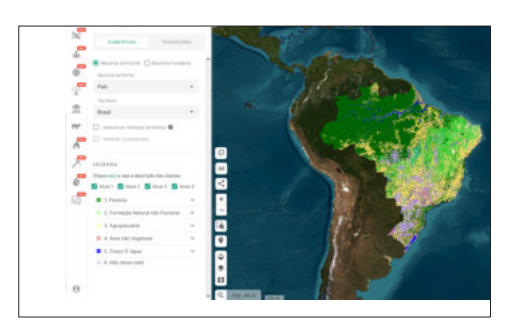

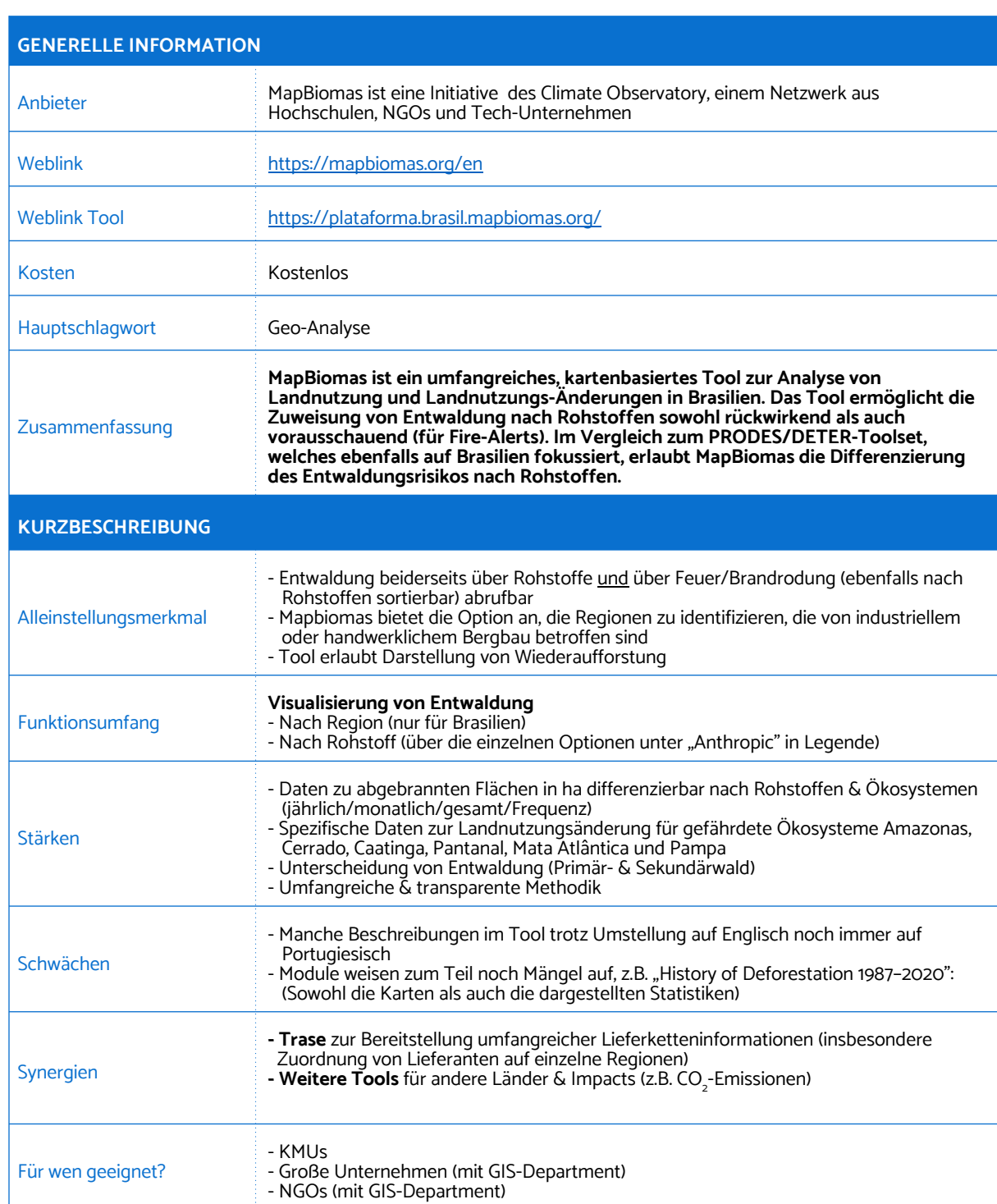

## 5. MapBiomas

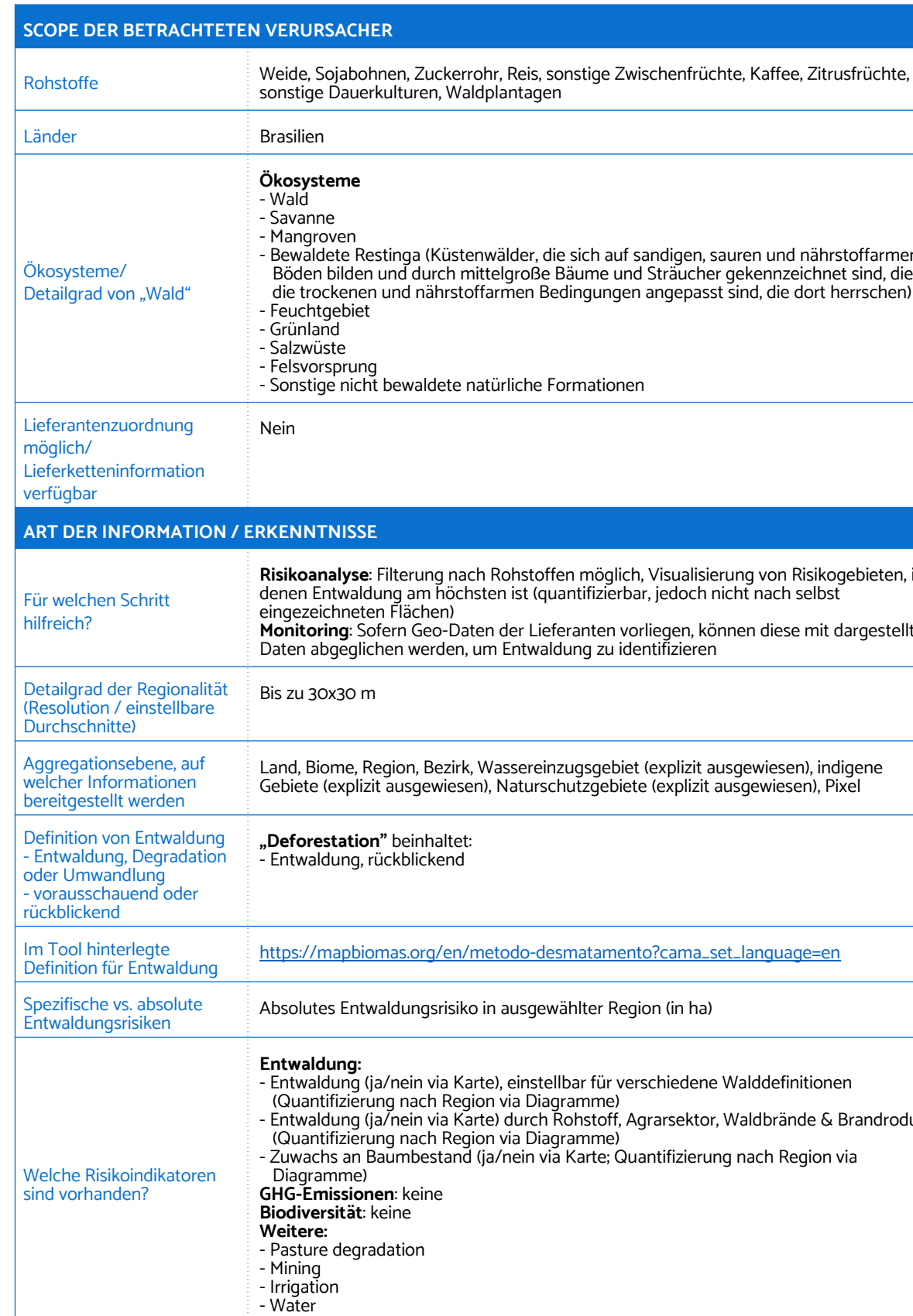

- Bewaldete Restinga (Küstenwälder, die sich auf sandigen, sauren und nährstoffarmen Böden bilden und durch mittelgroße Bäume und Sträucher gekennzeichnet sind, die an die trockenen und nährstoffarmen Bedingungen angepasst sind, die dort herrschen) türliche Formationen **Risikoanalyse**: Filterung nach Rohstoffen möglich, Visualisierung von Risikogebieten, in denen Entwaldung am höchsten ist (quantifizierbar, jedoch nicht nach selbst **Monitoring**: Sofern Geo-Daten der Lieferanten vorliegen, können diese mit dargestellten Land, Biome, Region, Bezirk, Wassereinzugsgebiet (explizit ausgewiesen), indigene Gebiete (explizit ausgewiesen), Naturschutzgebiete (explizit ausgewiesen), Pixel https://etodo-desmatamento?cama\_set\_language=en ausgewählter Region (in ha) - Entwaldung (ja/nein via Karte), einstellbar für verschiedene Walddefinitionen - Entwaldung (ja/nein via Karte) durch Rohstoff, Agrarsektor, Waldbrände & Brandrodung (via Diagramme - Zuwachs an Baumbestand (ja/nein via Karte; Quantifizierung nach Region via

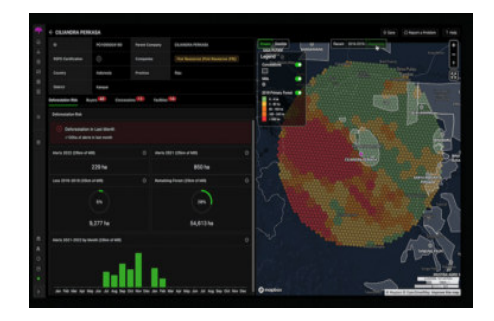

modell mit drei unterschiedlichen Stufen: Die erste Stufe [\("Individual", www.palmoil.io 49 USD/Monat\) ermöglicht Risiko-Analyse für Palmöl-](https://www.palmoil.io)[Mühlen und Rückverfolgbarkeit der Lieferkette auf Produzentenebene. Die zweite Stufe](https://www.palmoil.io)  [\("Analyst", z.Zt. 299 USD/Monat\) bietet monatliche Updates der Entwaldungsrisiken](https://www.palmoil.io)  sowie eine Rückverfolgbarkeit bis auf die Plantagenebene. Die dritte Stufe ("Enterprise", [Preis wird individuell verhandelt\) bietet zusätzlich die Möglichkeit, an Trainings](https://www.palmoil.io)  teilisierte Erstellung monatlicher Risiko-Berichte. Es ist itgliedschaft einsehbar, welche Zulieferer in der

## 5. MapBiomas

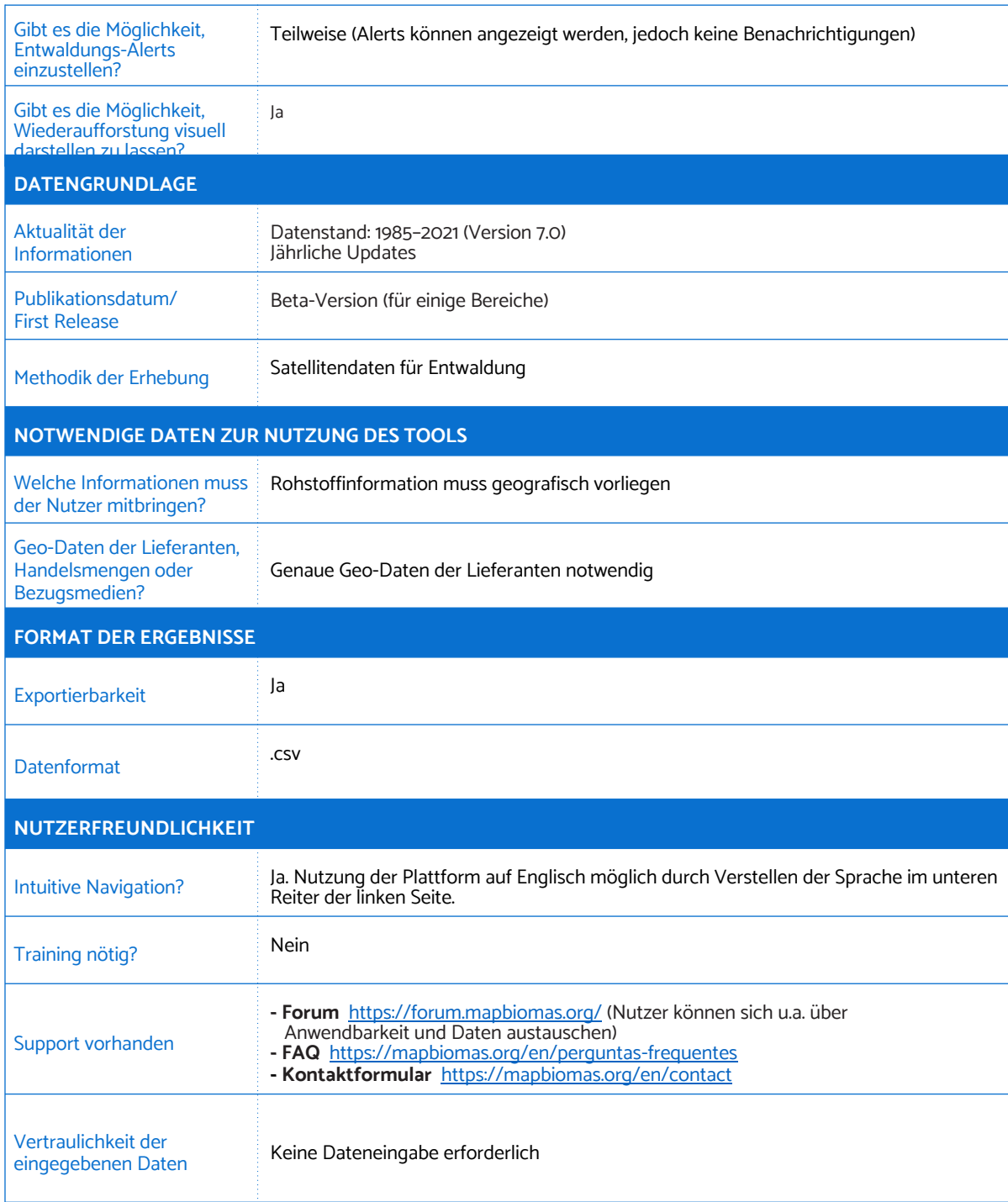

## <span id="page-12-0"></span>6. Palmoil.io

- Erlaubt kein einfaches "Klicken in der Weltkarte", eher unintuitives Layout - Teilweise undurchsichtige Bezeichnungen ohne weitere Erklärungen (fehlende

eranten oft unvollständig

suellen Analyse und Bereitstellung allgemeiner

ndere für Analyse von Finanzströmen)

**Palmoil.io ist ein Tool zur detaillierten Risiko- und Lieferkettenanalyse, inklusive Gesetzeskonformität, für vergangene und zukünftige Entwaldung durch Palmölanbau, sofern Kenntnis über die Lieferanten-Struktur vorhanden ist. Das Tool stellt eine umfassende Datenbank an Lieferanten und bewirtschafteter Konzessionen weltweit bereit, wodurch explizite Geo-Daten der Produzenten für die Analyse** 

Konzessionen entlang der Lieferkette

د Abnehmer für Palmöl, Mapping entlang der Lieferkette

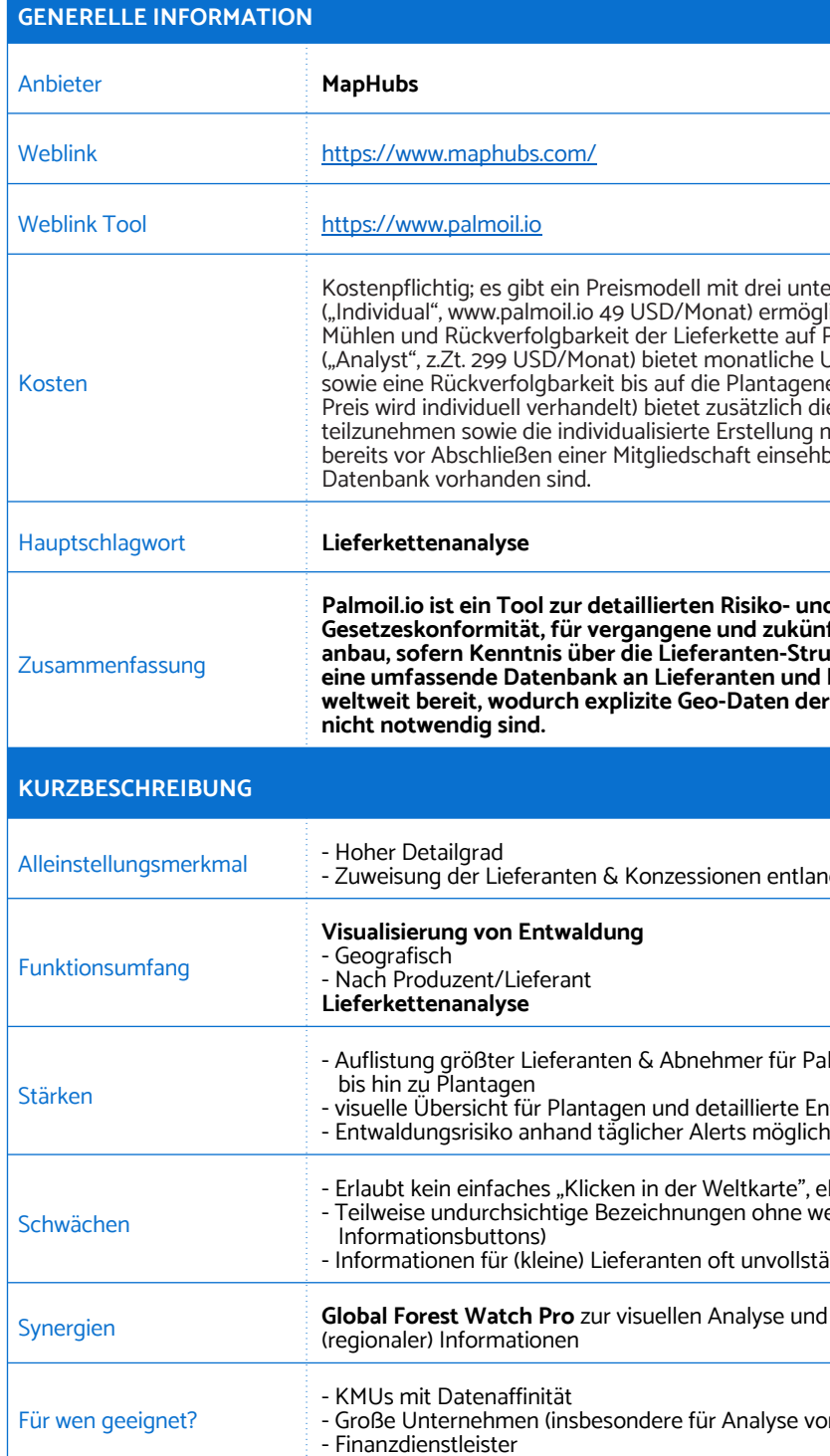

- visuelle Übersicht für Plantagen und detaillierte Entwaldungsübersicht

## 6. Palmoil.io

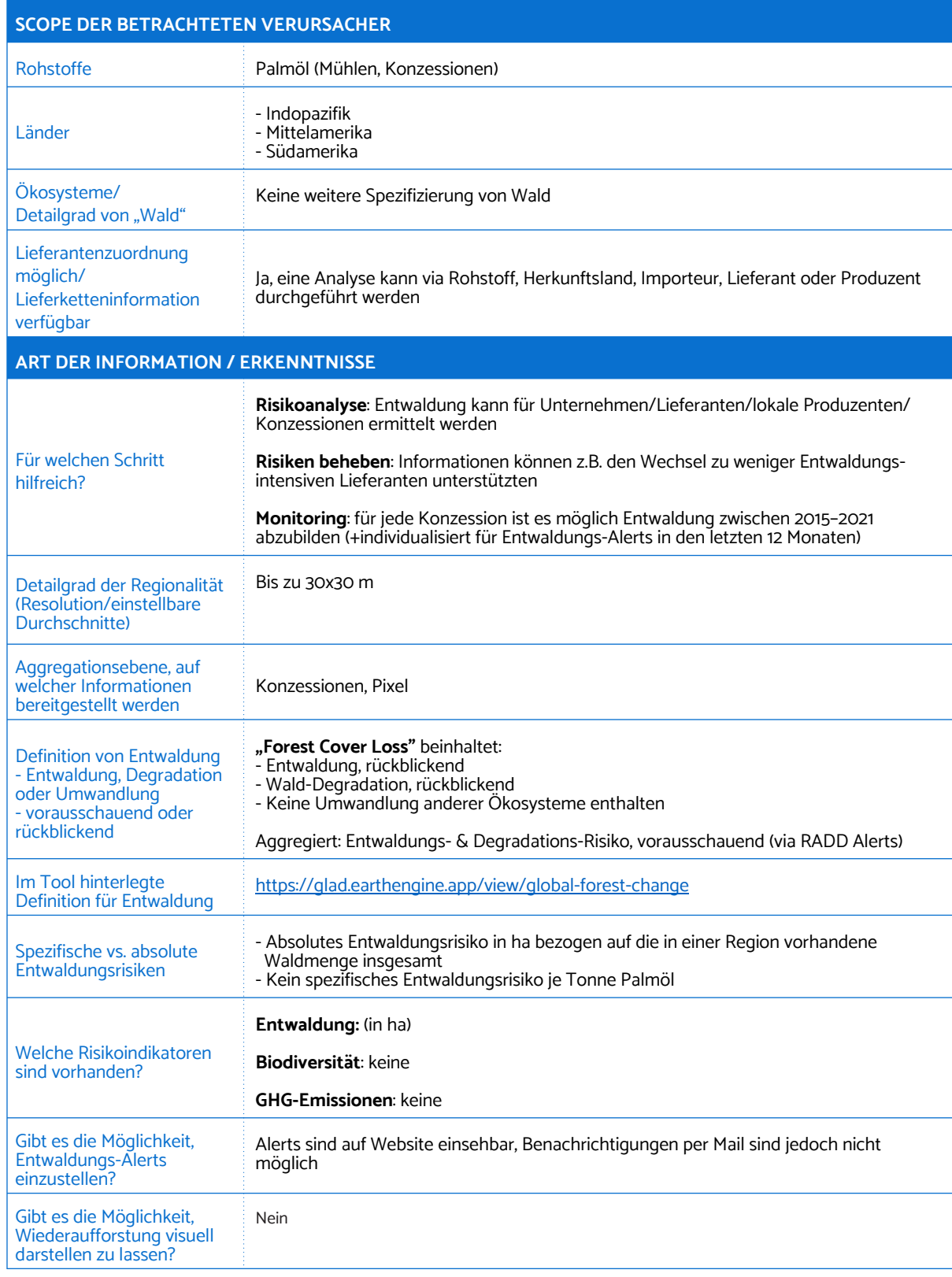

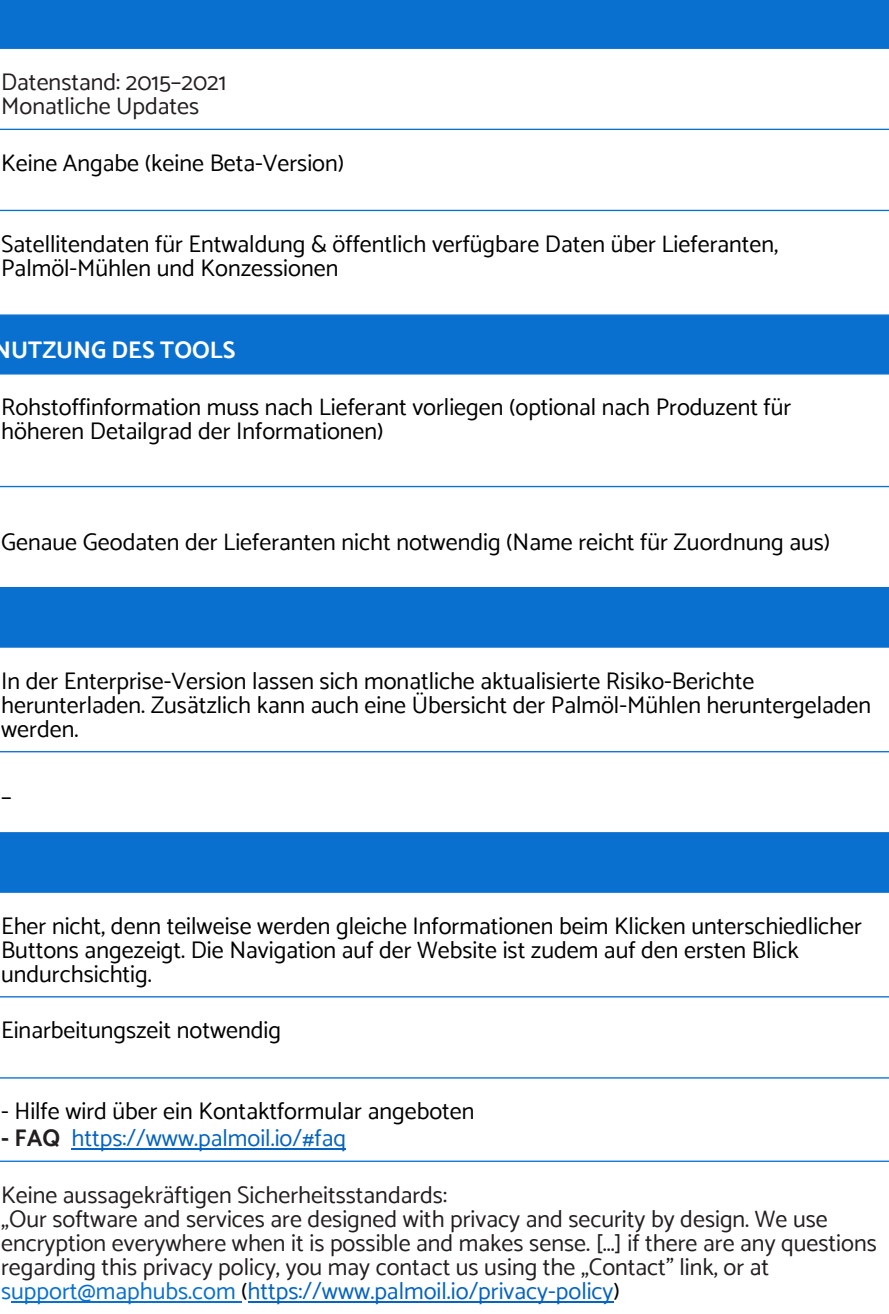

## 6. Palmoil.io

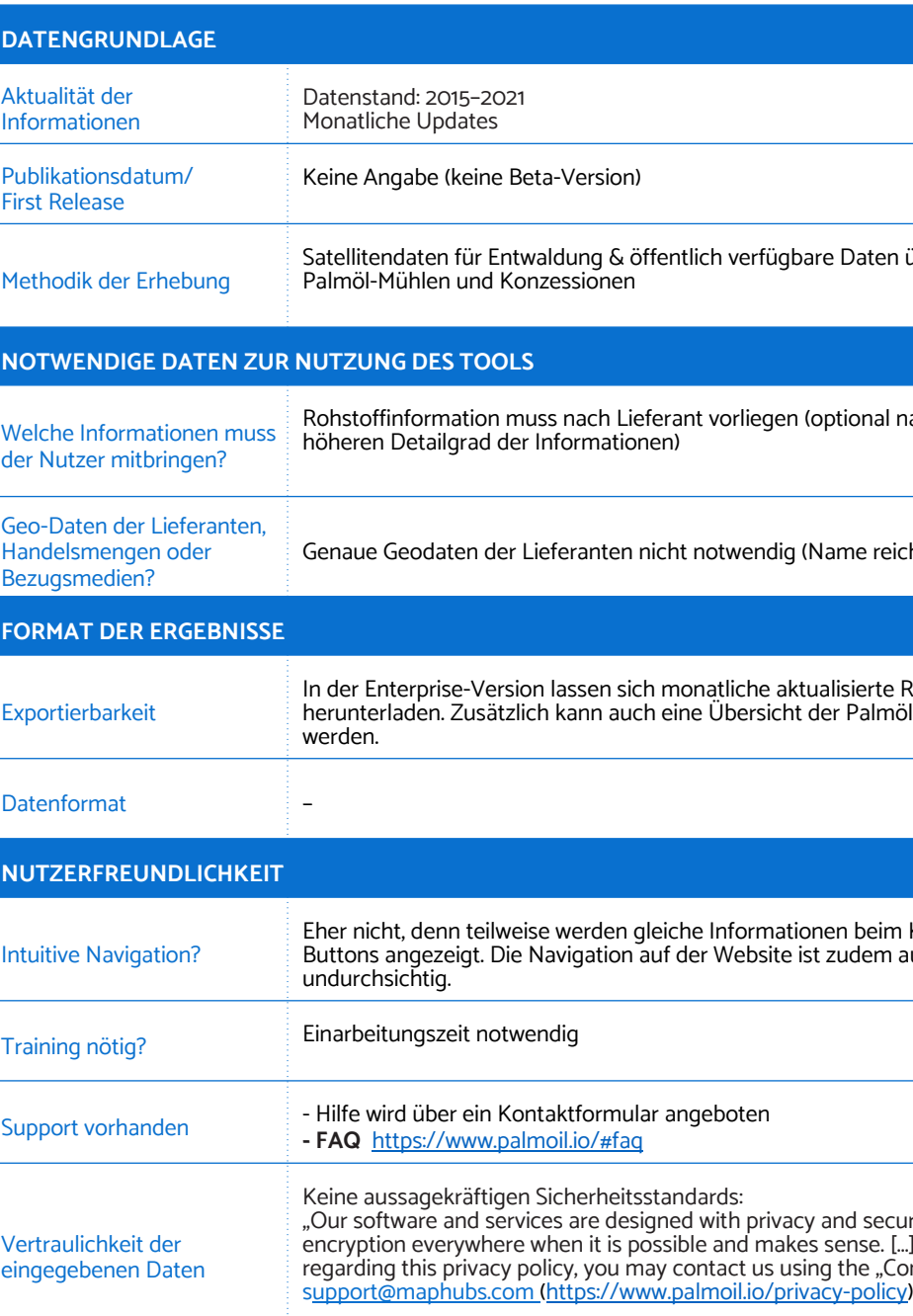

## 7. PRODES / DETER

<span id="page-14-0"></span>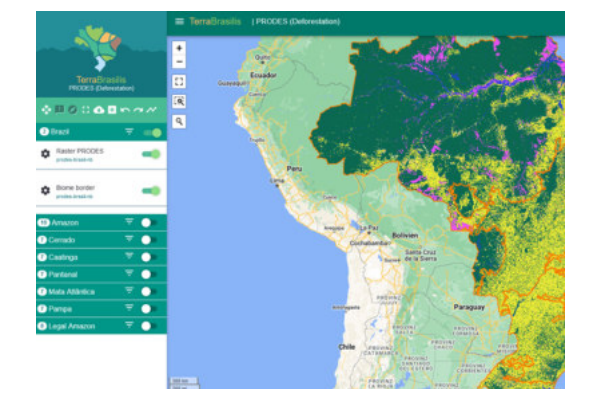

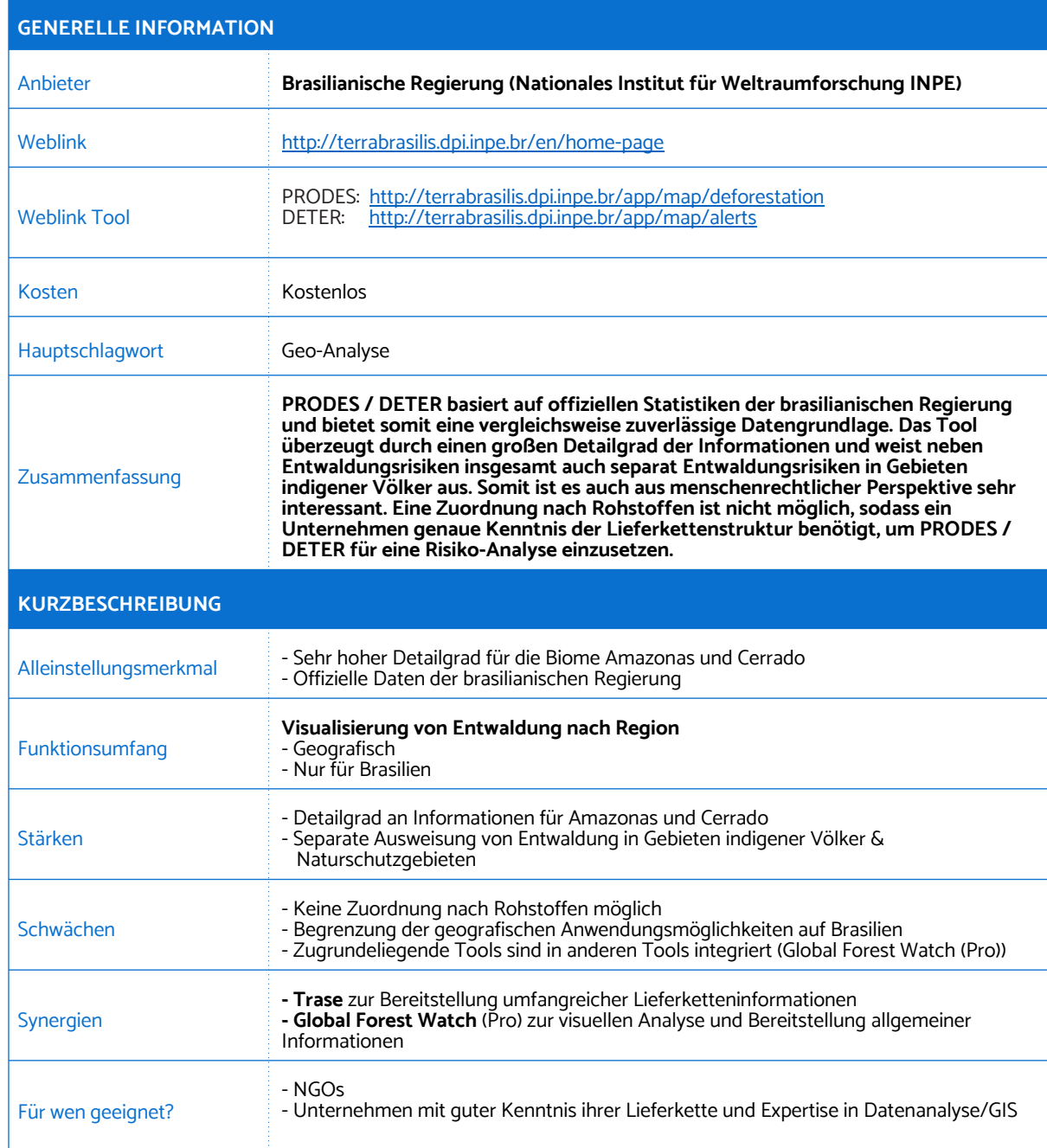

## 7. PRODES/DETER

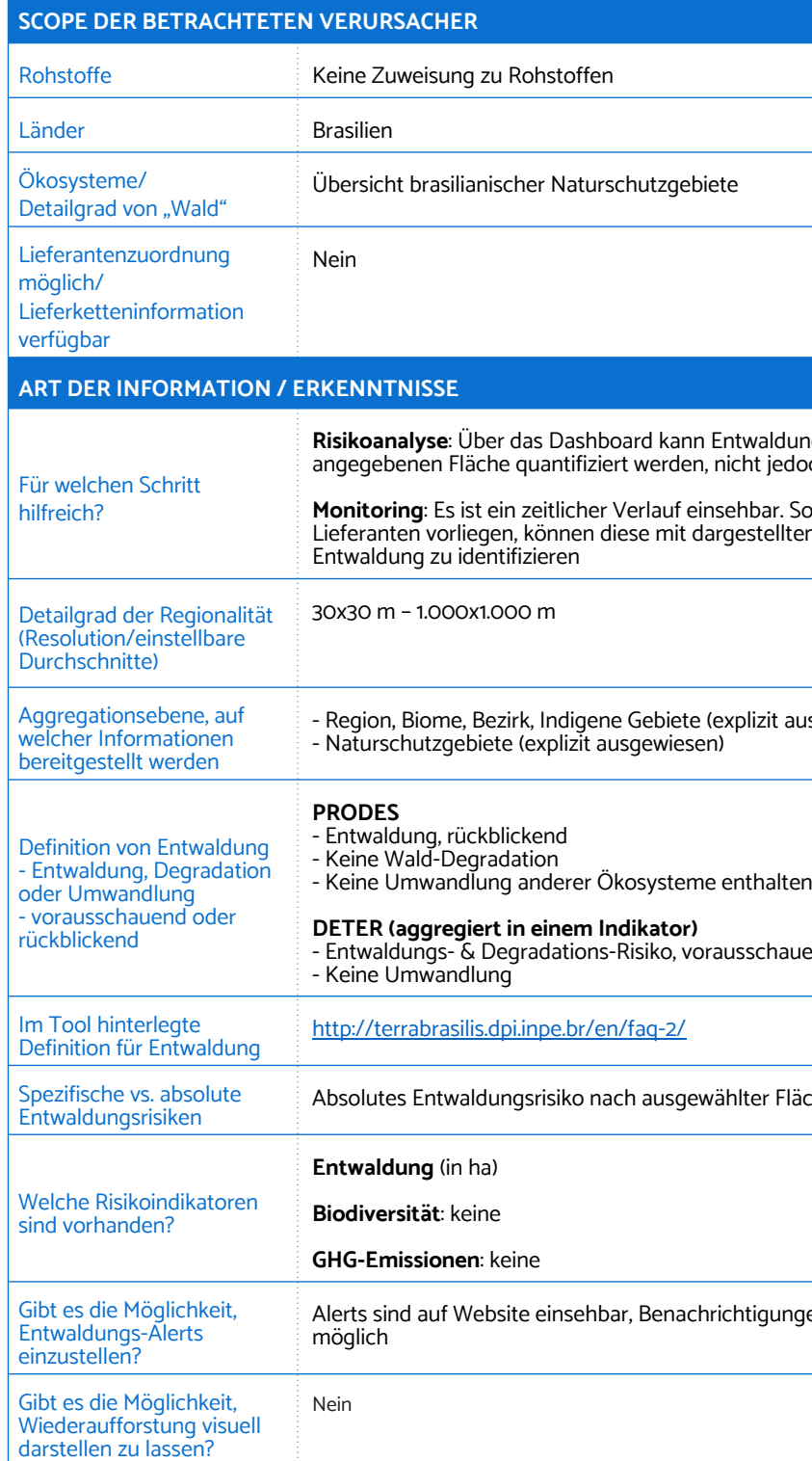

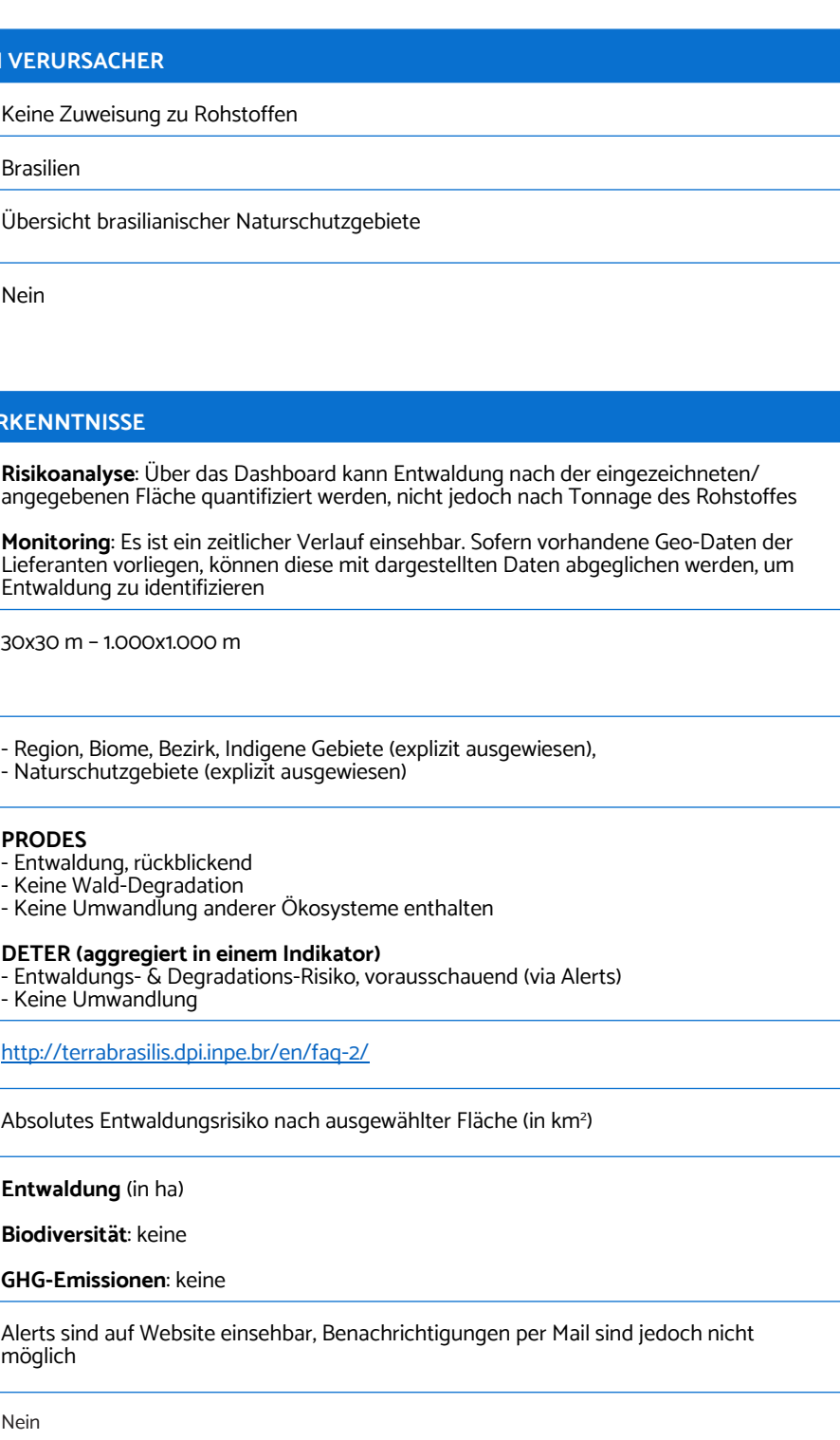

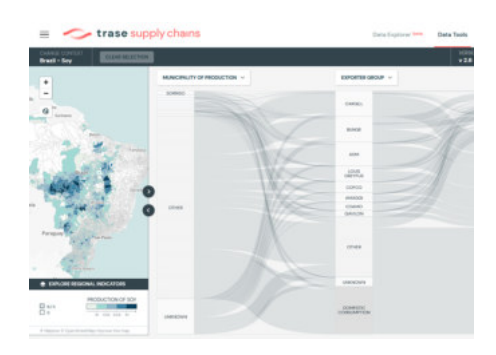

#### .<br>Global Canopy (NGO)

## 7. PRODES/DETER

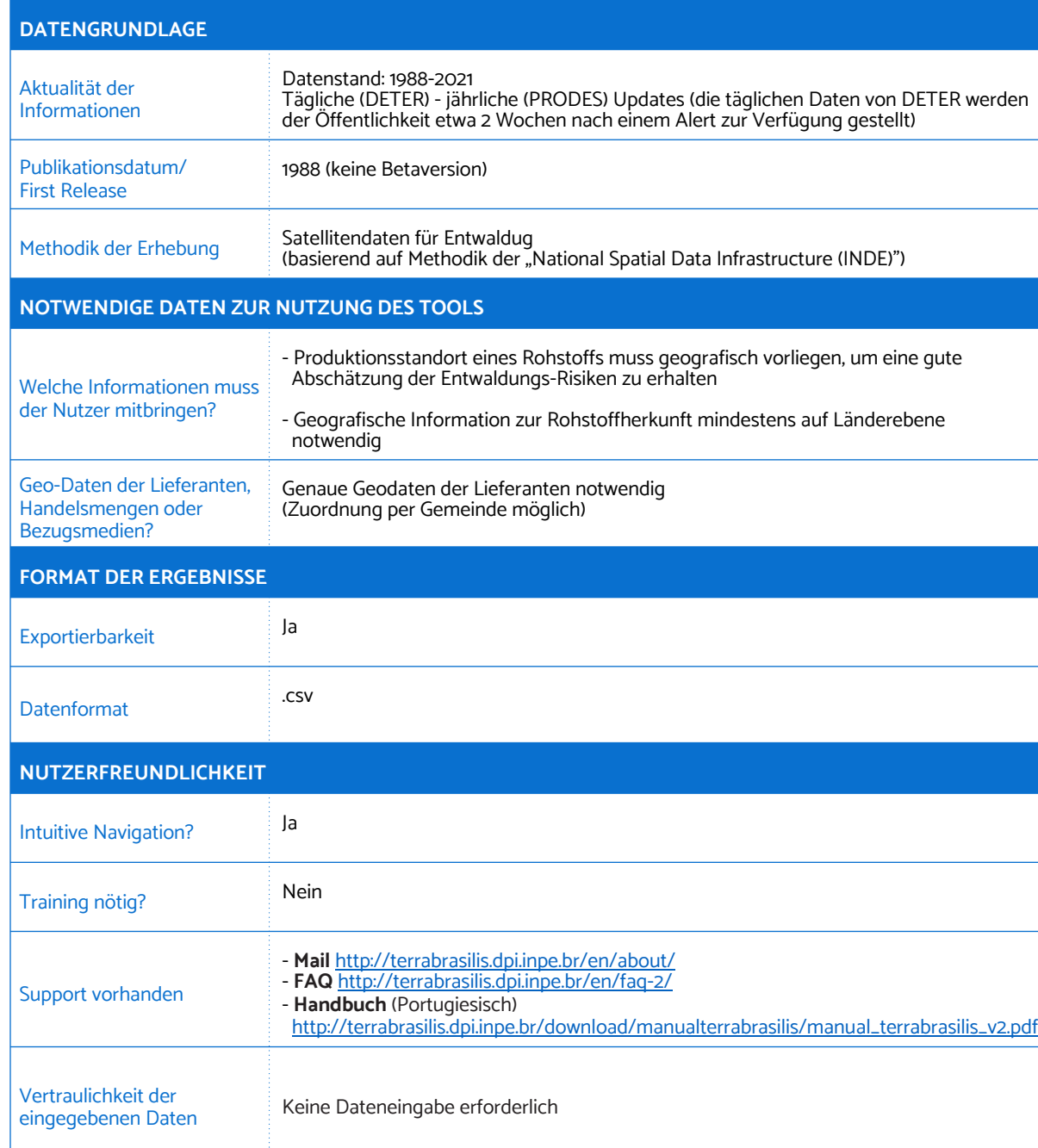

**Trase ermöglicht die Ermittlung des Entwaldungsrisikos für die wichtigsten Waren und Rohstoffe auch ohne eine genaue Kenntnis der Lieferkette oder der Produktionsstätte einer**  durch die Eingabe des Produzenten oder des Herkunftslandes heinlichen Produktionsstandorte bis auf Municipality Level **(oder auf höherer Aggregationsebene) bestimmen und die damit verbundenen Risiken für eine Entwaldung berechnen. Ebenfalls durch die Eingabe des Importlandes kann man Daten von Trase erhalten. Trase ist der ideale Startpunkt für eine Entwaldungsrisiko-Analyse für**  Kenntnis über ihre Lieferkette haben.

- Entwaldungs-Risikoanalyse ist ohne besondere Kenntnisse über die Lieferkette möglich - Umfangreiche Daten über globale Lieferketten für Risikorohstoffe vorhanden - Spezifisches Entwaldungs-Risiko je Tonne eines Rohstoffs - Abbildung des Forestation Commitments

r 300.000 Rohstoffhändlern, Finanzmanagern und Banken

- forschen, anzeigen und herunterladen
- notwendig, Analyse auf Basis von Herkunftsland
- rzucht) werden Informationen über THG-Emissionen
- ere Analyse herunterladbar

ersität

ina des Nutzers (manuelle Berechnungen für anteiligen Impact

## <span id="page-15-0"></span>8. trase

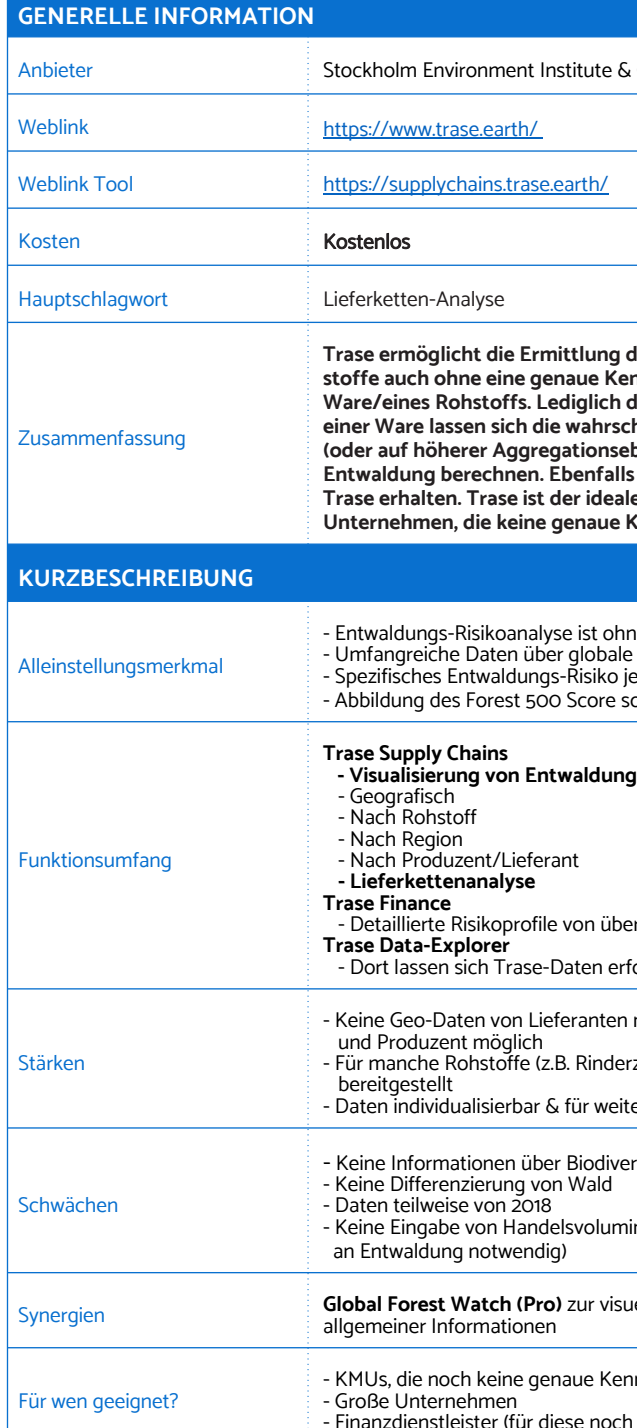

Synergien **Global Forest Watch (Pro)** zur visuellen Analyse, Einstellung von Risk-Alerts und Bereitstellung

Intnis ihrer Lieferkette besitzen

n besser: Trase Finance)

-on (Beta-Version)

## 8. trase

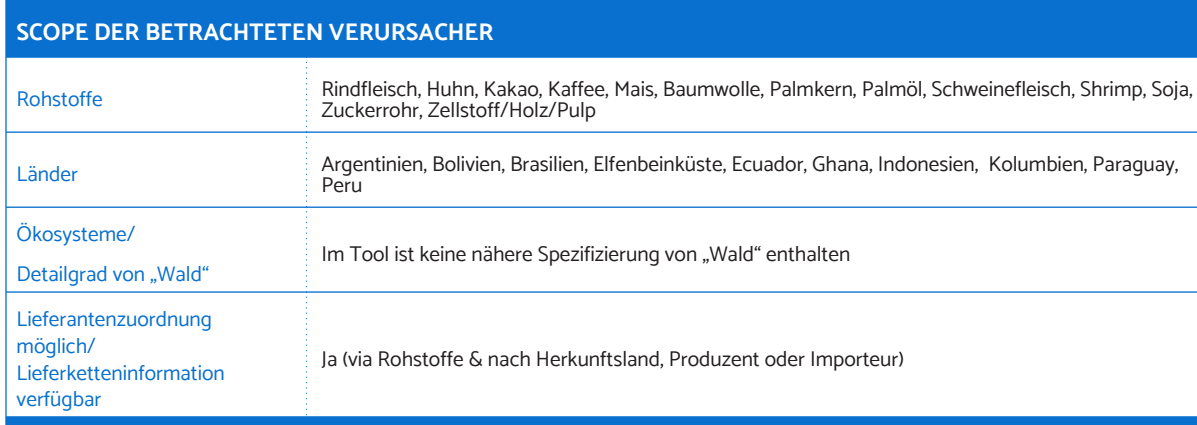

### **ART DER INFORMATION / ERKENNTNISSE**

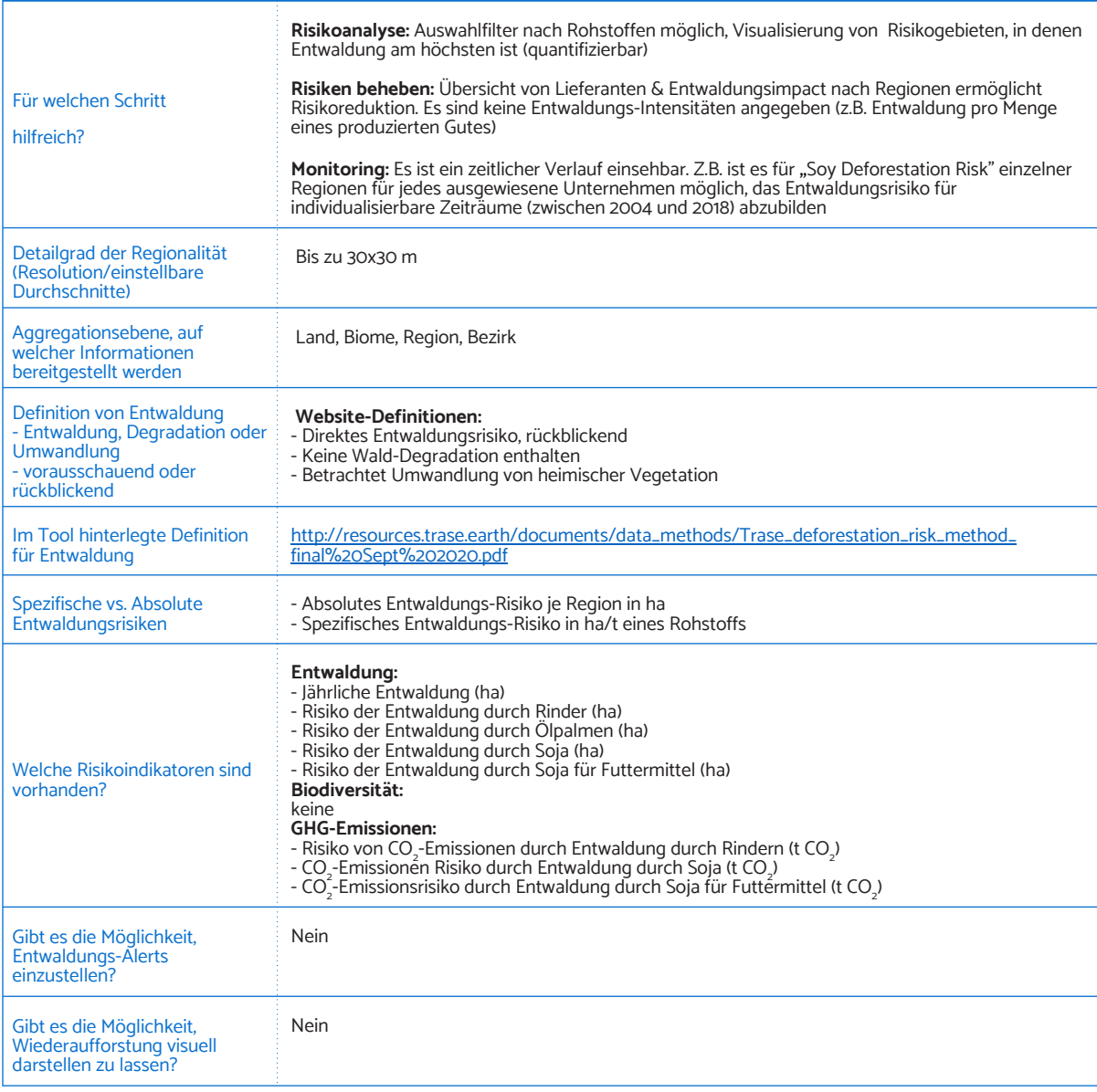

## 8. trase

Modellierte Daten per Spatially Explicit Information on Production to Consumption

Rohstoffinformation muss nach Lieferant und/oder Region vorliegen (sofern Menge des bezogenen Rohstoffs nach Region vorliegt, kann der Entwaldungsimpact quantifiziert werden). Geografische Information zur Rohstoffherkunft mindestens auf Länderebene notwendig. Durch die Angabe des Importlandes lassen sich Informationen zu den

ten <u>nicht</u> notwendig (Name & Municipality/Land reichen

isign und erlaubt auch unerfahrenen Nutzern einen angenehmen

earth/contact-us

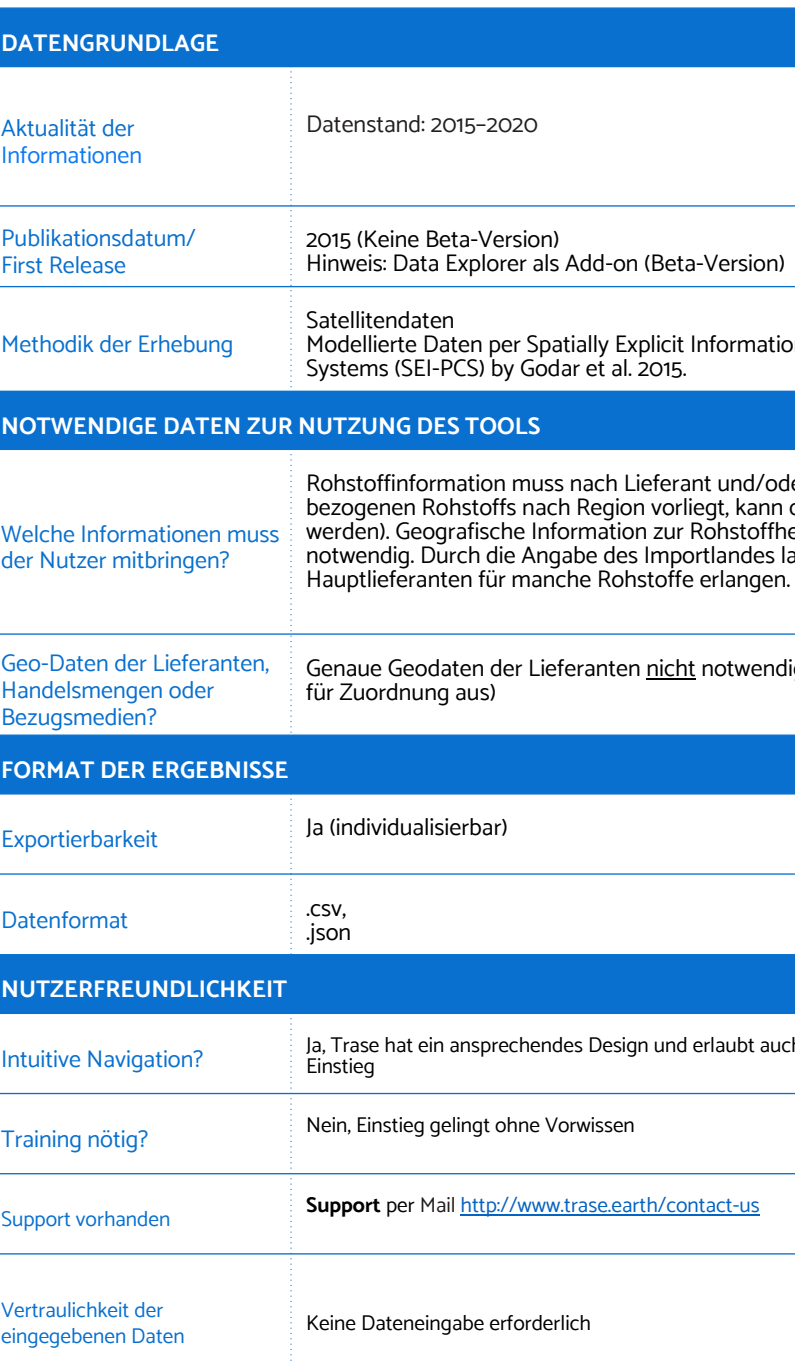

egionen)

twald

itiger/kurz andauernder/lang anhaltender Störung -<br>daufwuchs

## 9. Tropical Moist Forest Explorer (TMF)

<span id="page-17-0"></span>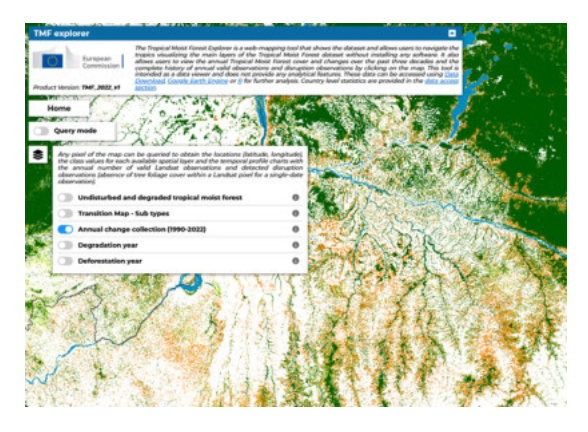

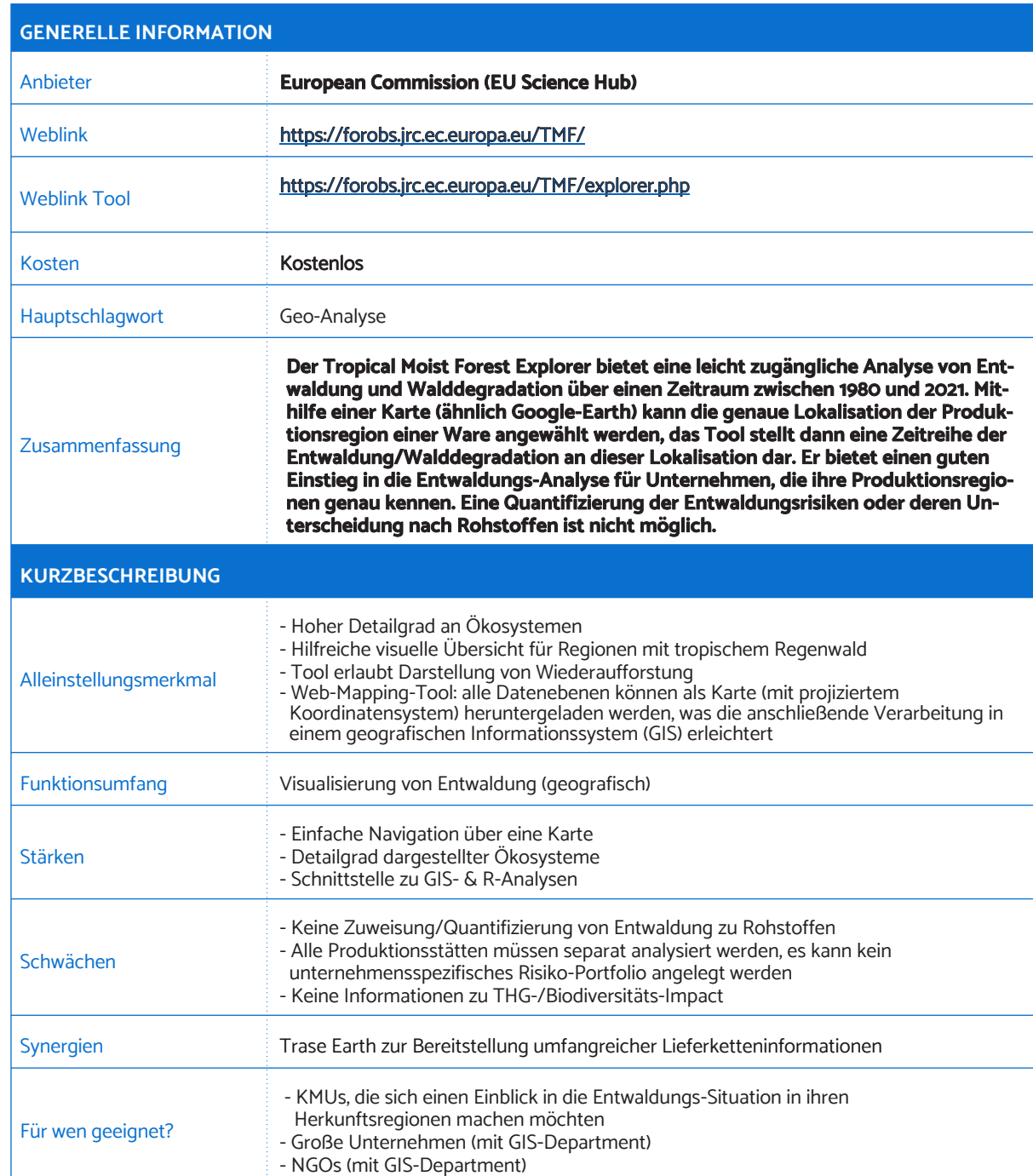

## 9. Tropical Moist Forest Explorer

## **SCOPE DER BETRACHTETEN VERURSACHER**

- Abholzung begann vor 2010/2011–2018/2019/2020/2021

nach/abgeholzt/gestört

Wasser/für saisonales Wasser

ne Aufforstung

enten-Informationen sind im TMF Explorer

Monitoring: Sofern Geo-Daten der Lieferanten vorliegen, können diese mit dargestellten

nach Auswahl):

TMF/download/TMF\_DataUsersGuide.pdf

Hat Entwaldung stattgefunden? ja/nein)

ar der Entwaldung

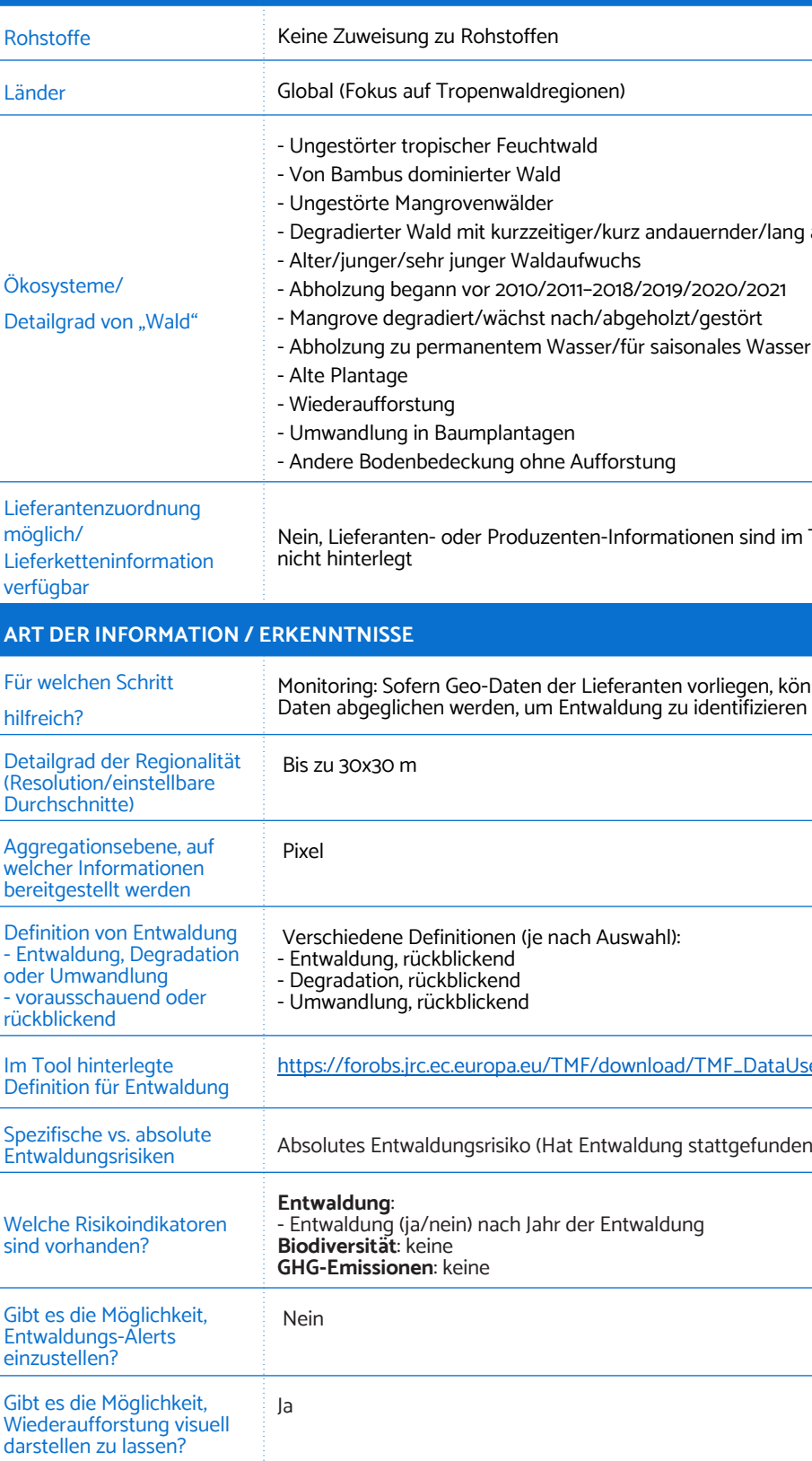

## 9. Tropical Moist Forest Explorer

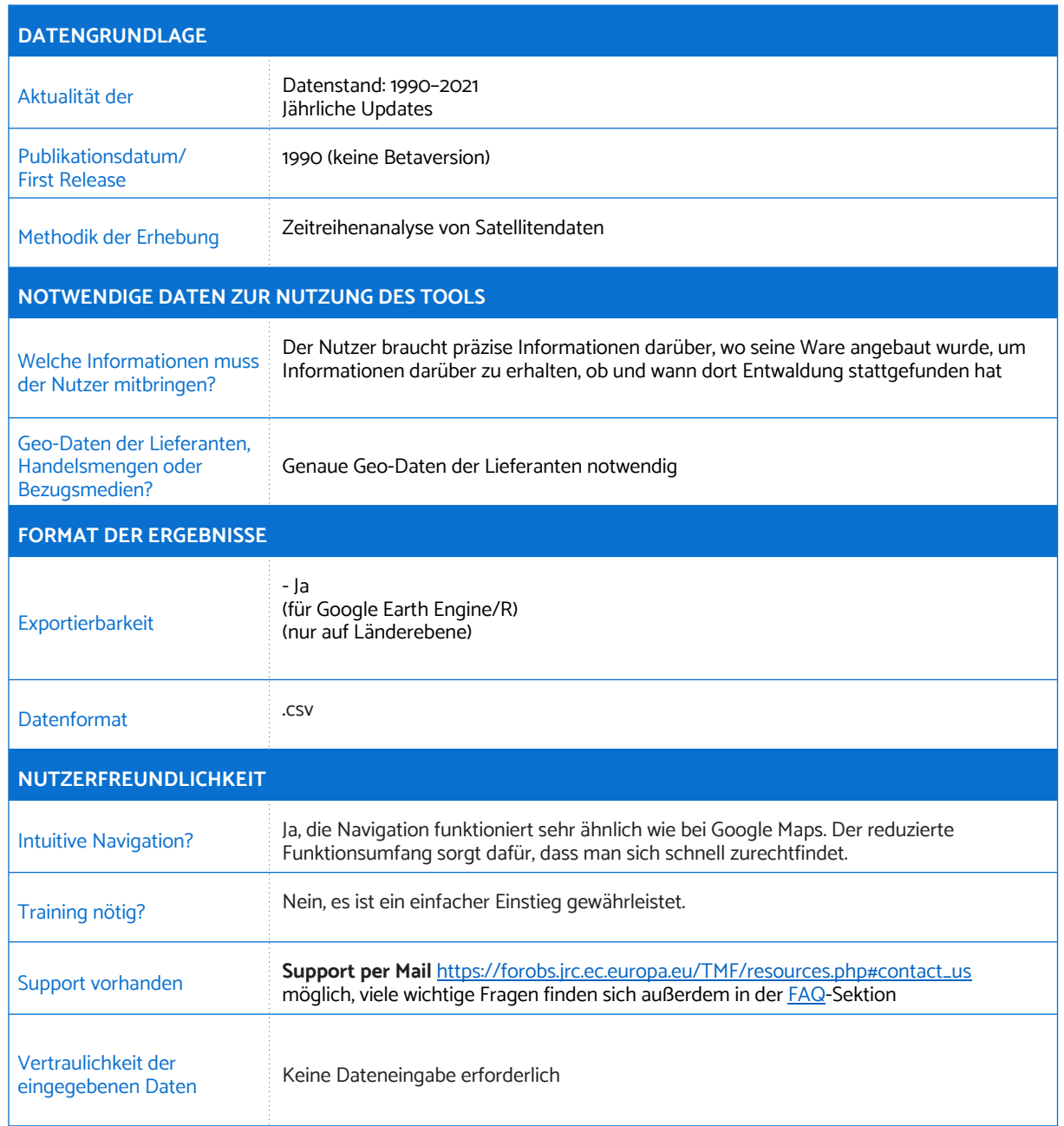

## IV. Fallbeispiele

Anwendung der Tools durch fiktive Unternehmen mit unterschiedlichen Handlungsabsichten und Kenntnissen über ihre Lieferketten. Es wird deutlich, welche Informationen sie erhalten, wie sie die Ergebnisse gegebenenfalls für die Nutzung weiterer Tools verwenden und wofür die daraus abgeleiteten Schlussfolgerungen genutzt werden können.

Die vorgestellten Tools können selbstverständlich für deutlich mehr Anwendungsbeispiele genutzt werden und bieten weitaus mehr als die hier kurz dargestellten Funktionen und Ergebnisse.

### <span id="page-18-1"></span>Fallbeispiel 1

**Kombination für Starter: Trase – GFW – MapBiomas**

**Ein Unternehmen mit bisher wenig Kenntnissen über die eigene Lieferkette möchte die Risiken für Entwaldung abschätzen. Dafür kommen drei der vorgestellten Tools zum Einsatz. Im Folgenden werden vor allem die (synergetische) Anwendung und die erzielbaren Outputs beleuchtet.**

Eine Molkerei arbeitet mit Vertragslandwirten als Milchproduzenten, die unter anderem Soja als Futtermittel einsetzen. Über ihre Zulieferer bringt die Molkerei in Erfahrung, dass es sich bei dem zur Fütterung verwendeten Soja um Importware aus Brasilien handelt, die über einen großen global agierenden Futtermittelhersteller an eine landwirtschaftliche Produktionsgemeinschaft in Deutschland verkauft wird.

Mit diesen Basisinformationen hat die Molkerei alles beisammen, um eine erste **Analyse der Soja-Lieferkette mit dem Tool Trase**  durchzuführen. Hier wird dann ersichtlich, wie viel Soja der global agierende Futtermittelhersteller in einem Jahr aus Brasilien importiert hat, welches die Hauptexporteure des gekauften Sojas waren, und mit welchem Entwaldungsrisiko die Importe verbunden sind (s. Abb. 1).

<span id="page-18-0"></span>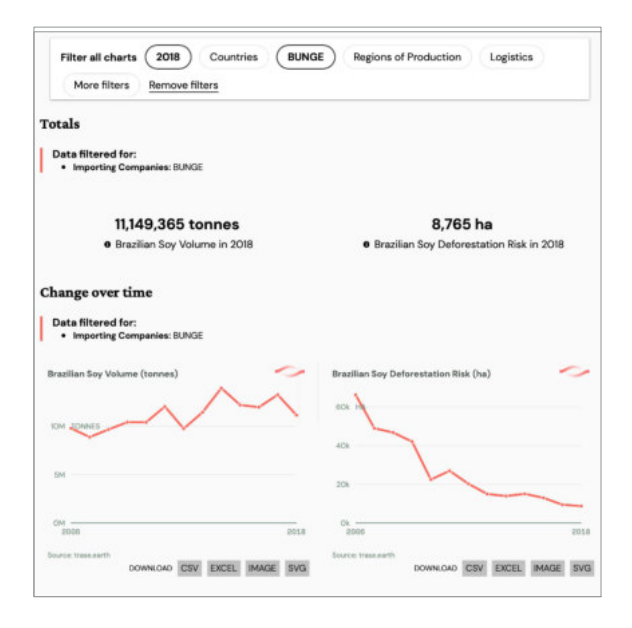

Abb. 1

Anschließend kann die Molkerei auf einer Karte einsehen, aus welchen Landkreisen (Municipalities) in Brasilien das Soja gekommen ist und über eine Farbskala identifizieren, in welchen davon das größte Entwaldungsrisiko besteht (s. Abb. 2).

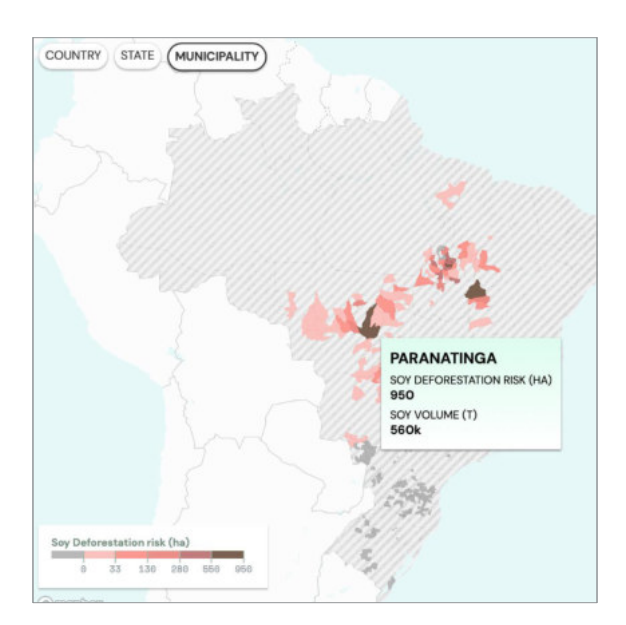

### Abb. 2

#### <span id="page-19-0"></span>Fallbeispiel 2:

**Risikoprofile erstellen und vergleichen mit GRAS**

**Mit dem Global Risk Assessment (GRAS)- Tool können, sofern die Produktionsstandorte der betreffenden Rohstoffe oder Produkte mindestens ansatzweise bekannt sind, Risikoprofile erstellt werden, die auf mehreren Indikatoren beruhen. Daraus ergibt sich der sogenannte GRAS-Index. Verschiedene Produktionsstandorte bis hin zu ganzen Lieferketten lassen sich damit vergleichen. GRAS kann auch dafür genutzt werden, risikoarme Flächen für neue Produktionsstandorte zu identifizieren.**

In diesem Szenario wird ein Unternehmen dargestellt, das die Produktionsstandorte seiner Lieferanten kennt und nun die jeweiligen Entwaldungsrisiken ermitteln möchte. Es möchte kurzfristig ein Risikoscreening der Auswirkungen auf die Umwelt aus der mit der Lebensmittelproduktion verbundenen Entwaldung von Flächen implementieren. Die Flächen, auf denen die Lieferanten produzieren, sind nicht genau bekannt, lediglich die grobe Region.

Für eine schnelle, grobe Risikoeinschätzung, rohstoffübergreifend und mit ungefähren Geodaten von Lieferanten, bietet das **GRAS-Tool** einen guten Einstieg. Das Tool ermöglicht eine schnelle visuelle Darstellung verschiedener Ebenen, welche Biodiversität, Entwaldung, oder den Kohlenstoffgehalt der vorhandenen Biomasse darstellen (s. Abb. 6).

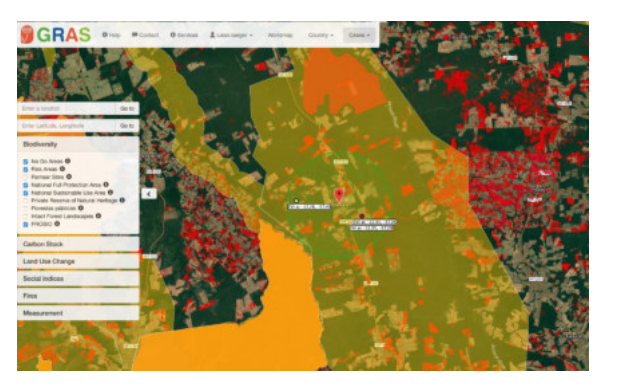

Abb. 6

Mit GRAS können Unternehmen zunächst einen Punkt markieren und von dort in einem einstellbaren Radius Flächen analysieren. Das Tool ermittelt dabei verschiedene Risiko-Kennzahlen für die Bereiche Biodiversität (u.a. No Go Areas, Risiko- und Schutzgebiete),

Carbon Stock (gespeicherter Kohlenstoff in der Biomasse), Landnutzungsänderung (Entwaldung) sowie für soziale Indices, darunter beispielsweise der Global Hunger Index (GHI) oder der Human Development Index (HDI). Aus allen ermittelten Kennzahlen ergibt sich der sogenannte GRAS-Index. Je höher dieser ist, desto höher das Risiko, dass der Rohstoffanbau auf der betreffenden Fläche nicht nachhaltig ist. (siehe Abb. 7 und 8)

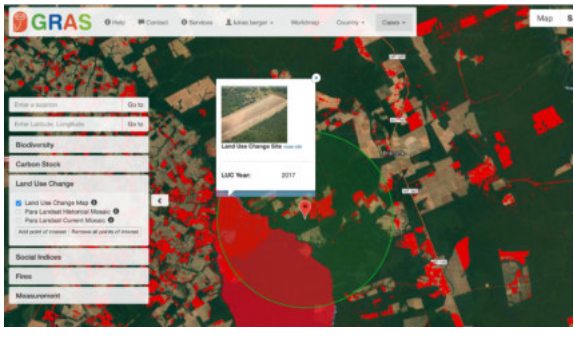

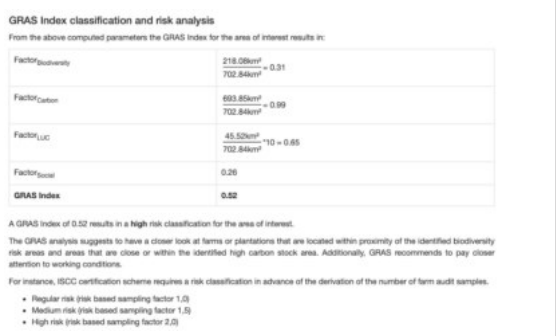

Abb. 7 und 8

### **Der Einsatz des GRAS-Tools erlaubt dem Unternehmen folgende Informationen zu gewinnen:**

- Überblick über relevante Risikoindikatoren (inklusive Entwaldung) je nach Land und Region, unabhängig von bezogenen Roh stoffmengen und -arten
- Schneller Vergleich mehrerer (ggfs. neuer/ potenzieller) Sourcing-Standorte auf Basis der Risikoindikatoren, um anschließend gezielt Risikominderungsmaßnahmen durchführen zu können
- Geographische Ermittlung potenzieller Entwaldungs-Hotspots

**Auf Basis der Analyse und mithilfe der Risiko-Kategorisierung von GRAS kann das Unternehmen eine Bewertung von Regionen/ Produzenten vornehmen und Lieferketten priorisieren, deren Umstellung am dringlichsten ist.**

In einem weiteren Schritt kann die Molkerei ihre Analyse verfeinern, um genau herauszufinden, ob es in den Rohstoffbezugsgebieten zu Entwaldung gekommen ist und zu welchem Zeitpunkt die Entwaldung stattgefunden hat. Dabei hilft das Tool **Global Forest Watch (GFW)**. Für den Landkreis mit dem größten Entwaldungsrisiko können über GFW noch aktuellere Entwaldungsdaten abgerufen werden.

Die Molkerei kann in den Landkreis hineinzoomen und sehen, wo genau Waldgebiete liegen bzw. Entwaldung stattgefunden hat (s. Abb. 3).

Abb. 3

Zudem ermöglicht **GFW** eine Zeitreihenanalyse. Die Molkerei kann sich damit die Entwaldung über einen Zeitraum von mehreren Jahren anzeigen lassen, um ggf. einen Trend abzulesen (s. Abb. 4).

Darüber hinaus bietet **GFW** eine Funktion zum Erhalt von Warnungen über aktuelle Entwaldungsvorgänge oder Waldbrände an.

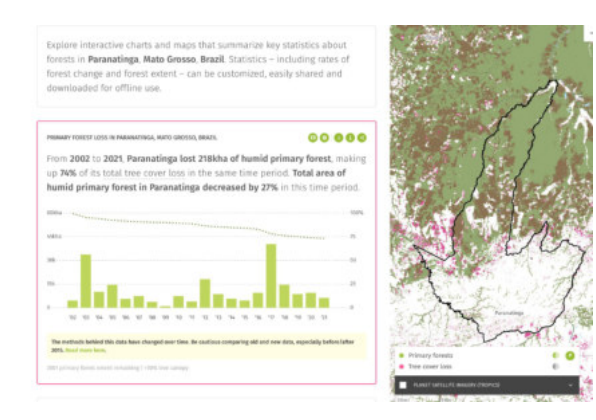

Abb. 4

Als drittes kann die Molkerei das Tool **MapBiomas** zu Hilfe nehmen, u.a. um Ursachen der Entwaldung im betroffenen Gebiet bzw. die neue Landnutzungsart aufzeigen zu lassen. Diese Informationen ermöglichen es, die Lieferkette und Region besser zu kennen sowie Risiken besser einordnen zu können. In dem vorliegenden fiktiven Szenario beispielsweise war die Landwirtschaft die größte Treiberin der Landumwandlung in der betreffenden Region (s. Abb. 5).

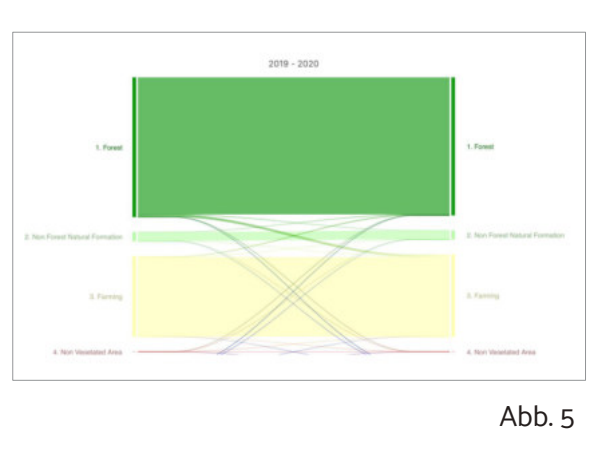

#### **Der kombinierte Tool-Einsatz erlaubt der Molkerei durch die folgenden Informationen eine Risikoabschätzung durchzuführen:**

- Überblick über die wichtigsten Herkunfts länder, Regionen und Landkreise für das Soja, das auf den Milchhöfen eingesetzt wird, inklusive des dortigen Entwaldungsrisikos
- Identifizierung von Entwaldungs-Hotspots und Detail-Analyse der Entwaldungsrisiken, inklusive
- einer genaueren geographischen Zuordnung der Entwaldungsrisiken
- einer Zeitreihenanalyse, mit der festgestellt werden kann, ob Entwaldung aktuell, oder hauptsächlich in der Vergangenheit relevant war
- Warnungen über aktuelle
- Entwaldungsvorgänge oder Waldbrände - einer detaillierten Analyse der
- Landnutzungsänderung

**Auf Basis dieser Analyse können konkrete Lieferantenanforderungen für Soja ausgearbeitet werden und so weitere Schritte der Risikominderung in Angriff genommen werden.**

#### <span id="page-20-0"></span>Fallbeispiel 3:

**Hoher Detailgrad und langfristiges Tracking mit TMF Explorer – Forest Monitoring**

**Für einen sehr schnellen Überblick, ob bzw. wo in einer Region Entwaldung stattfindet bzw. stattgefunden hat, eignen sich Tools wie der Tropical Moist Forest (TMF) Explorer sehr gut. Er stellt eine Basis für komplexere Tracking-Tools oder Alert-Systeme dar.**

Ein Unternehmen erweitert beispielsweise seine Kakao-Produktion an der Elfenbeinküste und möchte dabei sicherstellen, dass auf dem betreffenden Gebiet keinerlei Entwaldung vorgenommen wurde.

Für einen besonders genauen Überblick von Regionen mit tropischem Regenwald eignet sich der **TMF Explorer des EU Science Hubs**  aufgrund seiner hohe Auflösung sehr gut. Mithilfe dieses Tools kann das Unternehmen schnell einsehen, in welchen Regionen und insbesondere zu welchem Zeitpunkt in den letzten 30 Jahren Entwaldung stattgefunden hat.

Somit ist es möglich, ohne aktive Lieferantenanalyse bereits einen Überblick über Landnutzungsänderungen im potenziellen Bezugsgebiet zu erhalten. Für zukünftige Verträge mit Lieferanten in kritischen Regionen können auf diese Weise gezielt Risikominderungsmaßnahmen vorbereitet und vorgenommen werden.

Wenn das Unternehmen noch einen Schritt weitergehen möchte und bereit ist, Mittel einzusetzen, um ein langfristiges Tracking zu realisieren, kann es das Tool **Forest Monitoring** von Open Forest verwenden. Forest Monitoring ermöglicht die Visualisierung eigener Daten sowie deren Analyse durch die Zuhilfenahme öffentlicher Daten. So lassen sich für größere Flächen z.B. Daten aus dem **TMF-Explorer** einspeisen und eine Monitoring-Plattform erstellen. Diese kann explizit auf Entwaldung ausgerichtet werden oder auch Waldbrandwarnungen anzeigen. Je nach Datenlage ist sogar eine Risikoanalyse der Entwaldungsauswirkungen möglich (s. Abb. 9).

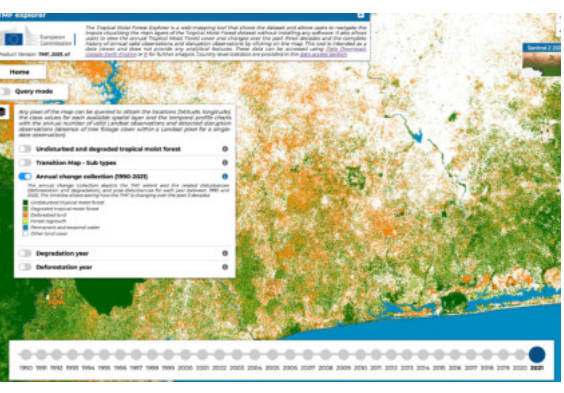

Abb. 9

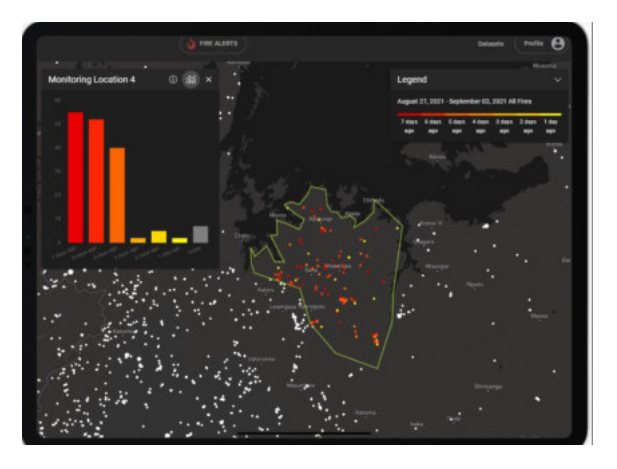

Abb. 10

**Der Einsatz des TMF Explorers (zusammen mit Forest Monitoring) erlaubt dem Unternehmen für potenzielle Entwaldungs-Hotspots folgende Informationen zu gewinnen** (s. Abb. 10).

- Genaue geographische Zuordnung der Entwaldungsrisiken
- Umfassende Zeitreihenanalyse der Ent waldung, mit der festgestellt werden kann, ob Entwaldung aktuell relevant ist, oder hauptsächlich in der Vergangenheit stattgefunden hat
- Aktuelle Entwaldungsvorgänge oder Waldbrände
- Flächenvergleich für zukünftige Produktionsstandorte

**Auf Basis der Analyse kann ein langfristiges Tracking von Entwaldung und Waldbränden stattfinden.**

Die Dringlichkeit des Erhalts unserer globalen Wälder und biodiversitätsreichen Ökosysteme nimmt zu. Sie sind massiv durch die Ausdehnung landwirtschaftlicher Flächen bedroht, teilweise angeheizt durch den europäischen Konsum. In diesem Kontext gewinnen Nachhaltigkeitsinitiativen und Klimaschutz in der Geschäftswelt zunehmend an Bedeutung. Dies spiegelt sowohl das wachsende Engagement von Unternehmen, das steigende Bewusstsein der Verbraucher\*innen sowie eine politische Priorisierung dieser Themen wider.

Obwohl das Pflanzen von Bäumen eine populäre Initiative ist, da sie leicht zu vermitteln und visuell attraktiv ist, hat jedoch ein effektiver und nachhaltiger Klimaschutz durch Reduzierung oder Beseitigung von Entwaldungsrisiken in der Lieferkette eine wesentlich effektivere Wirkung. Die Überwachung potenzieller Entwaldungsrisiken innerhalb der Lieferkette kann jedoch eine Herausforderung sein, insbesondere für kleine und mittlere Unternehmen.

Zum Glück haben sich technologische Lösungen zur Unterstützung dieser Aufgabe rasant weiterentwickelt. Eine Reihe von Tools, sowohl in dieser Veröffentlichung vorgestellte als auch andere, auf dem Markt verfügbare oder in Zukunft zu entwickelnde, helfen dabei, Entwaldungsrisiken zu identifizieren. Diese sind ein wichtiger Bestandteil der Risikoanalyse und -behandlung, können aber auch in manchen Bereichen Ungenauigkeiten aufweisen. Daher ist eine Kombination verschiedener Tools und zusätzlicher Informationsquellen erforderlich, um wirksame Strategien zur Eliminierung der Entwaldung aus der eigenen Lieferkette zu entwickeln.

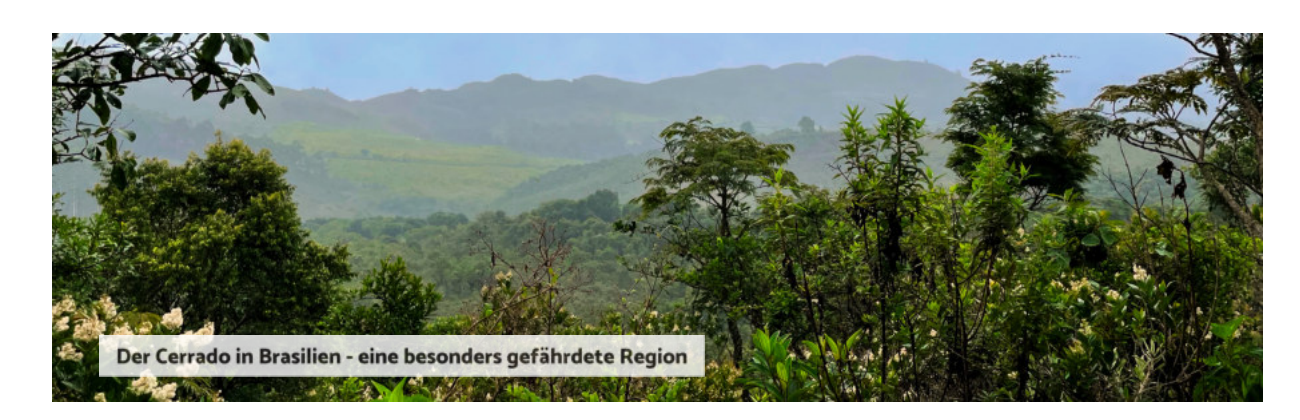

<span id="page-20-1"></span>Transparenz ist entscheidend und erfordert eine enge Zusammenarbeit mit lokalen Produzenten. Oftmals ist auch eine Unterstützung dieser Produzenten notwendig.

Bei Identifikation von Entwaldungsrisiken sollten als Ergebnis geeignete Risikominderungsmaßnahmen für die betroffene Region und die Produzenten ermittelt und implementiert werden. Ein Ende der Handelsbeziehungen oder ein abrupter Wechsel der Bezugsregion sollte als letztes Mittel betrachtet werden.

Ferner können strenge Zertifizierungen, die Rückverfolgbarkeit bis zum Produktionsort gewährleisten (Identity Preserved), von Nutzen sein. Die Zusammenarbeit mit anderen Unternehmen und Akteuren in Multi-Stakeholder-Plattformen kann gemeinsame Aktionen vereinfachen. Die Einbeziehung unabhängiger Verifizierer, Überwachung durch lokale Gemeinschaften, Berichte lokaler NGOs und ein effektives Beschwerdemanagement tragen entscheidend zur Aufdeckung möglicher Abholzungen und Menschenrechtsverletzungen bei. Durch Fortschritte in der Wissenschaft bieten zusätzliche Möglichkeiten zur Bestätigung der Authentizität der Herkunft der Waren, z.B. durch Isotopenmarkierung oder DNA-Analyse, weitere Unterstützung.

Organisationen wie der Global Nature Fund und die die Tropenwaldstiftung OroVerde unterstützen Unternehmen in diesem Prozess. Im kostenlosen Online-Portal "elan! Entwaldungsfreie Lieferketten – Aktiv für mehr Nachhaltigkeit!" stehen ab Anfang 2024 auf [www.entwaldungsfreie-lieferketten.de](https://www.entwaldungsfreie-lieferketten.de) rohstoffspezifische Informationen und Leitfäden zur schrittweisen Umstellung auf entwaldungsfreie Lieferketten zur Verfügung.

## V. Schlussfolgerung und Handlungsempfehlungen

# <span id="page-21-0"></span>e

Das Projekt "elan! Entwaldungsfreie Lieferketten - Aktiv für mehr **Nachhaltigkeit", wird von den Verbundpartnern Global Nature Fund (GNF) und OroVerde – Die Tropenwaldstiftung gemeinsam umgesetzt. Ziel ist es, die Bedeutung von entwaldungsfreien Lieferketten für den Klimaschutz bekannter zu machen und Unternehmen bei der Umsetzung von Maßnahmen und Strategien zu unterstützten.**

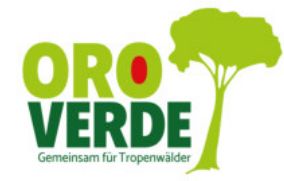

#### **Tropenwaldschutz ist machbar**

Wir zeigen, wie es gehen kann! Die Tropenwaldstiftung OroVerde setzt sich weltweit für den Schutz der tropischen Wälder ein. Welche Handlungsmöglichkeit jede\*r hat und wie sie den Schutz der Tropenwälder aktiv unterstützen können, erfahren Sie hier: **www.regenwald-schuetzen.org**

#### **Herausgebende**

#### **OroVerde – Die Tropenwaldstiftung**

Burbacher Str. 81, 53129 Bonn Telefon 0228 - 242 90 0 www.regenwald-schuetzen.org info@oroverde.de

OroVerde-Spendenkonto: IBAN: DE82 3702 0500 0008 3100 04 BIC: BFSWDE33XXX Bank für Sozialwirtschaft

#### **Autor\*innen:**

Lioba Schwarzer, OroVerde Steffen Kemper, Lea Strub, Global Nature Fund (GNF) **Layout**: OroVerde/M. Schulze-Vorberg **Fotonachweis:**  Titelbild: ©iStock/CnOra Seite 2: ©iStock/ChristianVinces Seite 2: Portraits. 1. Privat 2. ©matzkeFoto/OroVerde 3. Privat Seite 5 ©iStock/I.F.Ahmad Seite 6 ©OroVerde/I.Naendrup Site 8 ©iStock/richcarey Seiten 10–36 Screenshots, Verlinkung a/jeweiligen Seite Seiten 37–40 Screenshots der jeweiligen Anbieter Seite 41: L.Schwarzer Grafiken: GNF, S.Kemper **Auflage**: Erstauflage April 2023

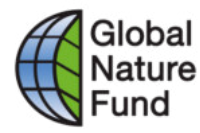

#### **Biodiversität erhalten und schützen**

Seit 25 Jahren widmet sich der Global Nature Fund der Förderung des Natur- und Umweltschutzes. Der Bereich Unternehmen & Biodiversität setzt seinen Arbeitsschwerpunkt darauf, mehr Biodiversität in Unternehmensprozesse zu integrieren. Hier erfahren Sie mehr: **www.globalnature.org**

#### **Global Nature Fund (GNF)**

Kaiser-Friedrich-Str. 11, 53113 Bonn Telefon 0228 - 184 86 94 0 www.globalnature.org info@globalnature.org

GNF-Spendenkonto: IBAN: DE53 4306 0967 8040 4160 00 BIC: GENODEM1GLS GLS-Gemeinschaftsbank Bochum

#### Gefördert durch:

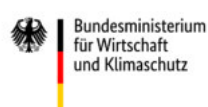

aufgrund eines Beschlusses des Deutschen Bundestages

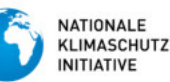